**T.C. MĠLLÎ EĞĠTĠM BAKANLIĞI**

# **BİLİŞİM TEKNOLOJİLERİ**

**MONİTÖRLER** 

**Ankara, 2013**

- Bu modül, mesleki ve teknik eğitim okul/kurumlarında uygulanan Çerçeve Öğretim Programlarında yer alan yeterlikleri kazandırmaya yönelik olarak öğrencilere rehberlik etmek amacıyla hazırlanmış bireysel öğrenme materyalidir.
- $\bullet$  Millî Eğitim Bakanlığınca ücretsiz olarak verilmiştir.
- · PARA İLE SATILMAZ.

# **İÇİNDEKİLER**

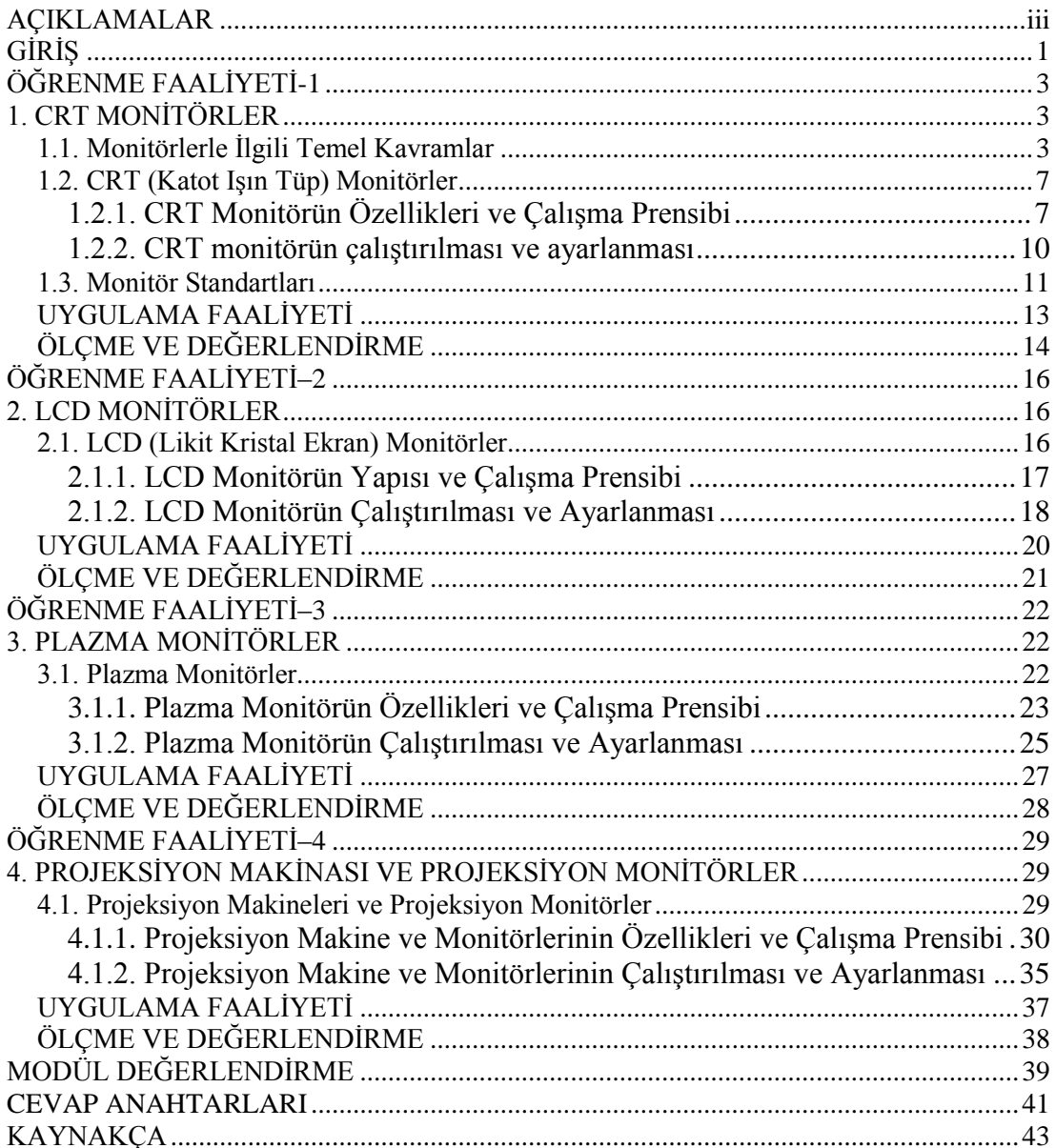

# <span id="page-4-0"></span>**AÇIKLAMALAR**

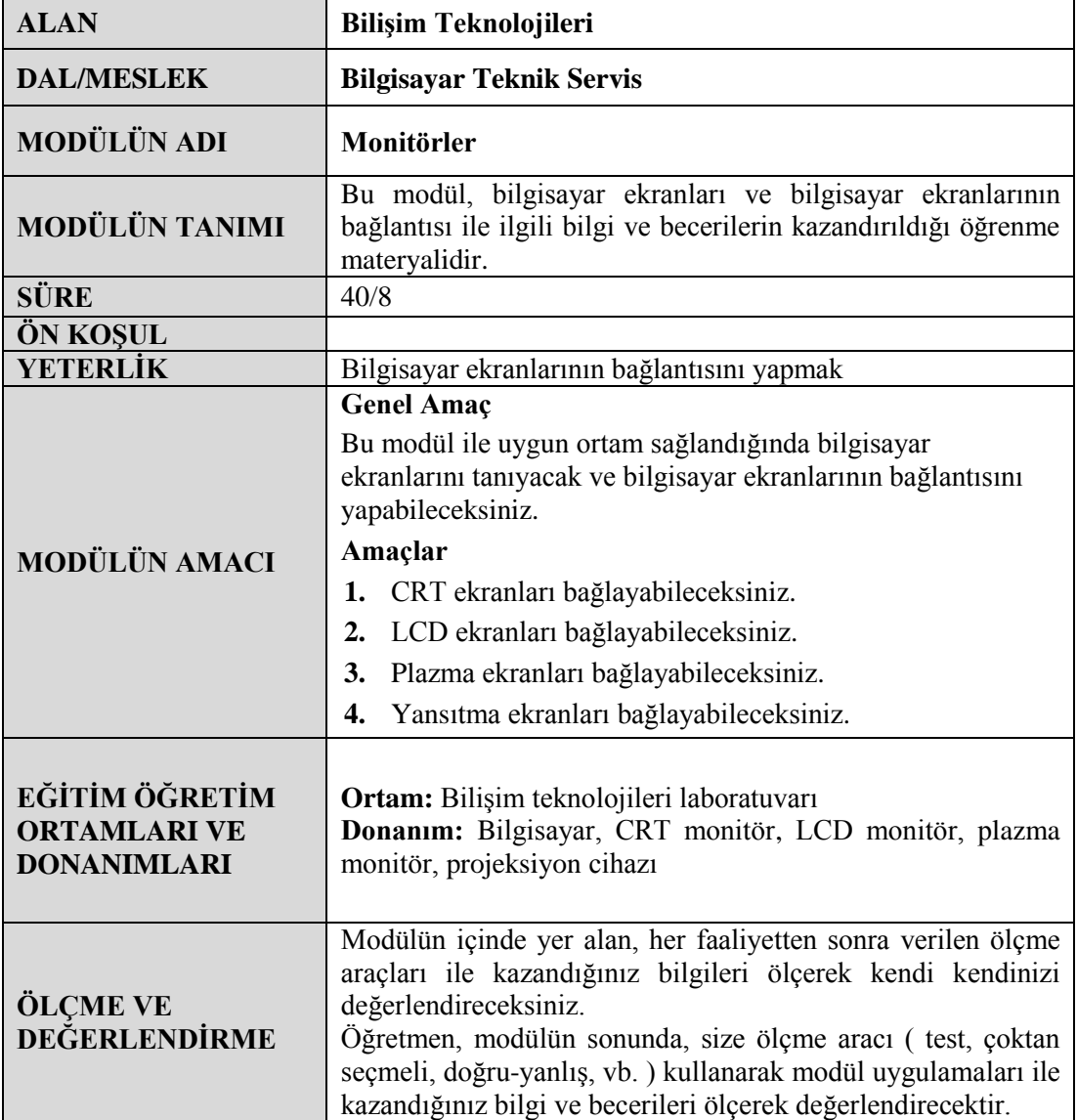

iv

# <span id="page-6-0"></span>**GİRİŞ**

### **Sevgili Öğrenci,**

Televizyonlar, monitörler, projeksiyon makineleri vb. görüntüleme donanımları düşünüldüğünde akla hızlı gelişen teknolojik gelişmelerin paralelinde ister istemez sorular gelmektedir: "Nasıl oluyor da bu donanımlar görüntüleri oluĢturuyor? Bunları bu kadar etkili yapan özellikler nelerdir? Bu donanımların bu kadar ince olmasının altında yatan teknolojinin özelliği nedir?" bu sorulardan sadece birkaçıdır.

Bu modülde bilgisayarlarda kullanılan monitörler ve görüntüleme aygıtları ile ilgili bilgiler verilecektir.

Modül sonunda, bir bilgisayar donanımında olmazsa olmaz olarak düĢünülen görüntüleme donanımlarıyla ilgili temel bilgilere kavuĢacaksınız. Ayrıca bu modül aracılığıyla edindiğiniz bilgiler, gelecekte bir görüntüleme donanımının çalışma prensibi ile ilgili fikir yürütmenize yardımcı olacaktır.

# <span id="page-8-0"></span>ÖĞRENME FAALİYETİ-1

## **AMAÇ**

Bu öğrenme faaliyetinde, monitörlerin kalitesini belirleyen niteliklerin yanında elektron tabancası vasıtasıyla görüntü oluşturulan CRT monitörlerin özelliklerini ve çalışma prensibini öğreneceksiniz.

## **ARAġTIRMA**

- Görüntüleme aygıtlarında ekran çözünürlüğünün önemini ve kullanıcı için etkisini arastırınız.
- $\triangleright$  Bir bilgisayar monitörünün genişlik, yükseklik ve köseden köseye uzunluklarını ölçünüz ve not ediniz.
- $\triangleright$  Bir bilgisayarın monitör tazeleme hızı ayarlarını kontrol ediniz. Gözlemlediğiniz hızı not ediniz.
- $\triangleright$  Edindiğiniz bütün arastırma sonuçlarını raporlayıp sınıfa sununuz ve tartışınız.

# **1. CRT MONĠTÖRLER**

## <span id="page-8-2"></span><span id="page-8-1"></span>**1.1. Monitörlerle Ġlgili Temel Kavramlar**

Monitörler bilgisayarın içinde bulunan bilgileri görüntüleyerek kullanıcı ile bilgisayar arasında iletişim kuran bir çıkış birimidir.

Bilgisayarlarda görüntüleme iĢlemi, temel olarak Ģu Ģekilde yapılmaktadır. Görüntülenecek resim bilgisi sayısal (dijital) olarak ekran kartına ya da görüntüleme işlemini üstüne alan mikrodenetleyicili sisteme gönderilir. Daha sonra ekran kartlarındaki hafıza elemanlarında bulunan (RAM"lerinde) resim bilgisi DAC (Dijital Analog Çeviriciler) aracılığıyla her nokta (piksel) için ayrı ayrı genlik bilgisine dönüştürülür. Bu genlik bilgileri renk derinliğine göre değişiklik göstermektedir. Örnek olarak SVGA bir ekran kartında her bir nokta için yaklaĢık olarak 16,8 milyon renk kaydedebilmektedir. Tablo1.1"de ekran formatlarının renk derinlik özellikleri verilmektedir. Tablo1.2"de ise temsili olarak genlik bilgilerinin renk karşılıkları ifade edilmiştir.

| <b>Bit</b><br>Derinliği | <b>Renk Sayısı</b>                                  | Açıklama                                                                                                    |
|-------------------------|-----------------------------------------------------|----------------------------------------------------------------------------------------------------|
|                         | $\mathcal{D}_{\mathcal{L}}$                         | Görüntü sadece siyah ve beyaz renkten oluşur.                                                                                                    |
| 8                       | 256                                                 | Ekranda en fazla $2^{8}$ =256 renk çeşidi oluşturulabilir.                                                                                                    |
| 16                      | 65.536                                              | Tüm renkleri düşündüğümüzde 65536 renkten oluşan                                                                                                    |
|                         | YÜKSEK RENK                                         | ve oldukça yoğun renk tayfına sahiptir.                                                                                                    |
| 24                      | 16.777.216<br><b>GERCEK RENK</b>                    | Gözleri doyurucu nitelikte olup tüm renklerin elde edilmesini<br>sağlayan bir formattır. Yeni nesil renkli monitörler standart<br>24 bit VGA konnektörleri ile satılmaktadır. |
| 32                      | 16.777.216<br><b>GERÇEK RENK +</b><br>ALFA RENKLERİ | Renkler 24 bit ile temsil edilmektedir. Yalnız 32-24=8 bit<br>görüntülenen objenin saydamlık bilgisi için ayrılmaktadır.                                                      |

**Tablo 1.1: Video grafik hızlandırıcılarının temel renk derinlik özellikleri**

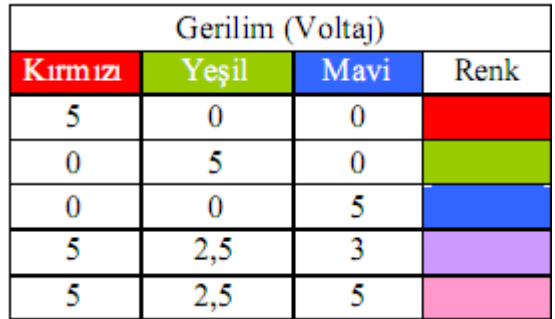

**Tablo 1.2: Gerilim değerlerinin temsili renk gösterimi**

Monitörlere resim bilgisi analog olarak gönderilmektedir. R (RED-kırmızı-1.pin:(+), 6.pin:(-) ), G (GREEN-YeĢil-2.pin:(+), 7.pin:(-) ) ve B (BLUE-mavi-3.pin:(+), 8.pin:(-) ) olarak 3 hat üzerinden iletilen analog sinyallerin her biri için ayrı ayrı 3 adet DAC görev almaktadır.

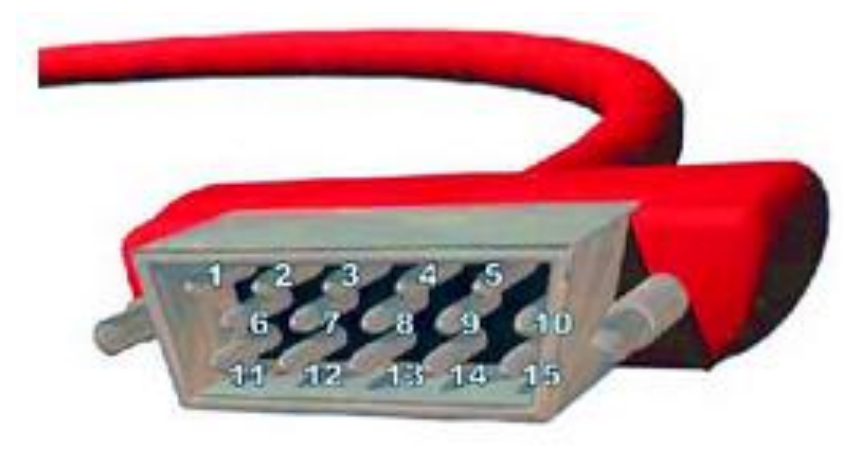

**ġekil 1.1: Monitör kablo pinleri**

Yatay ve düĢey senkronizasyon pinleri (13. ve 14. pinler) üzerinden ekranda resim bilgisinin oluşturulması için gerekli olan tarama sinyalleri gönderilir. Yatay ve düşey senkronizasyon yardımıyla ekran, satır satır düzgün bir şekilde taranır ve istenilen pikselle renk bilgisi verilir.

Bilgi: Monitörlerde bazı renklerin olmaması veya görüntüde meydana gelen bozukluklar genellikle monitör konektör pinlerinin eğilmesinden ya da kablo kopmalarından meydana gelmektedir. Konektör pinlerinin kontrol edilerek tekrar bağlantısının yapılması arızanın düzelmesini sağlayabilir.

#### **Piksel kavramı**

Monitörlerin kalitesini belirleyen en önemli unsurlardan birisi piksel boyutlarıdır. Piksel (nokta) R-G-B renk hücrelerinin birleşiminden oluşmuş bir yapıdır. İyi bir monitör ekranı, çok sayıda pikselden oluşur. Bu piksellerin nokta aralıkları (dot pitch) ne kadar küçük olursa ve ekranı kaplayan piksel sayısı ne kadar çok olursa o kadar ince ayrıntı ekranda gösterilebilir.

Bütün bu ayrıntılar, ekranın çözünürlüğünü ve kalitesini ortaya koymaktadır. Nokta aralıkları monitörlerin tipine göre 0.2 ile 0.3 milimetre arasında değişmektedir.

#### **Ekran çözünürlüğü**

Monitörler için diğer bir husus ise ekran çözünürlüğüdür (screen resolution). Ekran çözünürlüğü satır sütun olarak ifade edilmektedir. Örneğin 1024X768 olarak ayarlanmış bir monitörde her satırda 1024, her sütunda ise 768 nokta bulunmaktadır. Toplamda ise 1024x768=786432 nokta bulunur. Bir monitör satılırken maksimum desteklediği ekran çözünürlüğünün bilgisi verilmektedir.

#### **Tazeleme oranı (Refresh Rate)**

Monitörlerde çözünürlüğün yanında hız konusundan da bahsetmek gerekir. Buna tazeleme oranı (refresh rate) da denilmektedir. Peki, nedir bu tazeleme oranı. Tazeleme oranı monitörün bir saniyede ekrana getirebileceği görüntü sayısıdır. Buna "Hz" (hertz) denilmektedir. Günümüzde 50 Hz ile 800 Hz arasında görüntüleme hızına sahip olan monitörler bulunmaktadır. Özellikle tazeleme oranı yüksek olan monitörler spor karĢılaĢmaları ya da aksiyon sahneleri gibi çok hareketli sahnelerde farkını belli eder ve akıcı bir görüntüye sahip olur. Monitörlerin bu özelliği, ekran kartlarının tazeleme frekansı ile paralellik göstermektedir. Eğer bir ekran kartı monitörün desteklemediği bir çözünürlük ve tazeleme frekansına ayarlanırsa monitörde görüntü elde edilemeyecektir. İsletim sistemleri bu gibi durumlarda ekranı karartır ve 15 saniye hiçbir işlem yapılmazsa monitörü eski çalışır hâline geri getirir.

#### **Monitörlerin boyutları**

Monitörlerin boyutları, Amerikan ölçü birimi "inç- inch" ile ifade edilmektedir. Bir monitörün boyutu sol alt kösesi ile sağ üst kösesinin arasındaki mesafenin ölçülmesi ile bulunmaktadır. ġekil 1.3"te boyutları gösteren resimler verilmektedir. CRT monitörler köseden köseye plastik kısımları dahil ölçülürken, LCD monitörler sadece görünebilir alanından ölçülerek boyutları belirlenmektedir. Bu nedenle monitörlerin seçilmesinde asıl olanın görünebilir alanının büyüklüğü olduğu unutulmamalıdır.

 $(1 \text{ inc} = 2.54 \text{ cm'} \text{dir})$ 

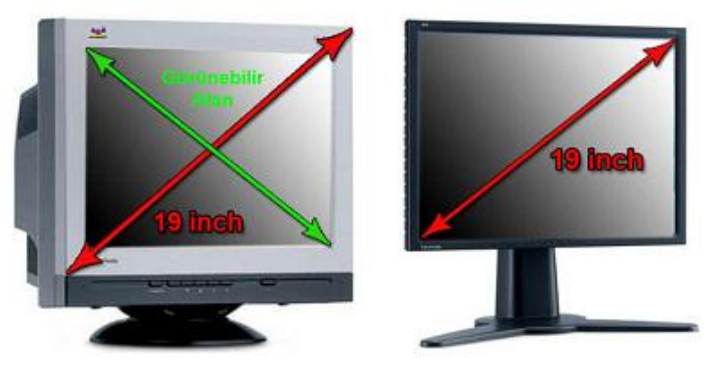

**ġekil 1.3: Monitör boyutu**

#### **Kontrast (zıtlık) oranı**

Monitörlerin birbirlerinden ayırt edilmesini sağlayan diğer bir özellik de kontrast oranıdır. Kontrast Fransızca kökenli bir kelime olup Türkçe karĢılığı zıtlıktır. Kontrast oranı, bir monitörün en parlak beyazla en koyu siyah arasındaki farktır. Bu fark ne kadar yüksek olursa o kadar iyidir, daha doygun siyahlar, daha parlak beyazlar üretir. Ancak burada önemli bir noktaya dikkat etmek gerekir. Monitörlerin özelliklerinde verilen kontrast oranının "statik" mi yoksa "dinamik" mi olduğudur. Statik kontrast oranı en parlakla en koyu arasında "tek bir andaki" farkı gösterir. Dinamik kontrast oranıysa bu ölçümü belirli bir zaman dilimi içinde yapar. Dinamik kontrast rakamı genellikle statik kontrast rakamının 4 katıdır. Örneğin 1.000.000 dinamik kontrastlı bir monitörün statik kontrast oranı yaklaşık 250.000 kontrast oranına sahiptir.

Ġyi bir monitörde boyut, çözünürlük, kontrast, tazeleme hızı ve düĢük enerji tüketimi gibi özellikler aranmaktadır. Bütün bu özelliklerin çok iyi olması monitörün fiyatına da doğrudan etki etmektedir.

Monitör ne kadar iyi olursa olsun eğer ekran kartı monitör kadar iyi değilse istenilen görüntü kalitesi elde edilemez.

Monitör ile ekran kartı arasında kablo boyu uzadıkça monitörde oluĢan görüntüde problemler çıkabilir. Bu nedenle kabloya çok dikkat edilmesi gerekmektedir.

DVI portu üzerinden resim bilgisi sıkıştırılmış olarak gönderilir. Genelde plazma TV"lerde ve projeksiyon makinelerinde bulunan bu port aracılığıyla resim bilgisinin bozulmadan, HDTV ve UXGA yayın formatlarını destekleyen büyük ekranlı sistemlere aktarılması sağlanmaktadır.

HDMI portu DVI portuna göre daha performanslı çalışan ve sadece görüntü değil ses bilgilerini de iletebilen yeni nesil porttur. Boyutları DVI"ya göre daha küçüktür. Nasıl ki günümüzde USB portu diğer seri ve paralel veri iletim portlarının yerini almaktadır. HDMI portu da ses veri görüntü iletiminde standart haline gelmektedir.

**Soru:** 100 Hz"lik tazeleme frekansında çalıĢan bir monitörün çözünürlüğü 1024x768 olarak ayarlanmıştır. Renk derinliği 16 bit olarak ayarlanan bu monitöre 1 saniye boyunca gönderilecek olan resim bilgisi ne kadardır?

**Cevap:** Normal olarak bir monitör 60 Hz tazeleme frekansında çalışır. Normal sartlarda 1 saniye içinde kaç resim oluşturulduğunu hesap edersek (tazeleme oranı  $/2 =$ 60/2=30 çerçeve resim) sonuç olarak 30 resim çıkar. Yalnız soruda tazeleme frekansı 100 olarak verilmiştir. O zaman bizim sistemde 1 saniyede 100/2= 50 resim oluşturulur. Basılan her resim 1024X768 pikselden oluşmuştur. Toplam nokta sayısı (1024X768=786432) olarak bulunur. Her bir nokta 16 bit bilgi ile ifade edildiğine göre 1 resim toplam 786432X16= 12582912 bit bilgi içermektedir. Yalnız 1 saniyede 50 resim oluĢturulacağından 1 saniye içinde gönderilecek olan bilgi 12582912 bit X 50 = 629145600 bit olarak bulunur. Bu değer 75 MB olarak bulunur.

Bu sonuçtan görüntüleme iĢlemi için ne kadar video hafızasının gerekli olduğu açıkça görülmektedir. Ekran kartlarının hafızaları ne kadar büyük olursa o kadar yüksek çözünürlükte ve yüksek renk derinliğinde resim elde edilebilmektedir. Yalnız yüksek yoğunlukta resimlerin yüksek tazeleme frekanslarında elde edilebilmesi, ekran kartında bulunan mikro denetleyicinin performansına da bağlıdır.

**AraĢtırma:** Bir monitör satılırken belirtilen özellikleri araĢtırınız. Bulduğunuz yeni özellikleri ya da anlaşılmayan ifadeleri raporlayıp sınıfta tartışınız.

### <span id="page-12-0"></span>**1.2. CRT (Katot IĢın Tüp) Monitörler**

Katot ıĢın tüplü monitörler günümüzde yerini LCD monitörlere hızla bırakmaktadır. Şu an yeni CRT monitörlerin üretimi durmuş ve satılmamakla birlikte eskiden alınmış olup halen kullanılmakta olan CRT monitörler günümüzde mevcuttur. Büyük hantal bir yapısı vardır. Büyüklüğü, kasasının içinde bulunan tüplü yapıdan meydana gelmektedir.

### <span id="page-12-1"></span>**1.2.1. CRT Monitörün Özellikleri ve ÇalıĢma Prensibi**

Adından da anlaĢıldığı gibi CRT monitör büyük bir katot ıĢınlı tüp içerir. Bu hava sızdırmayan bir vakum tüpüdür. Bu tüpün bir tarafı üç elektron tabancası içeren küçük bir

silindirdir. Tüpün daha şişman ve geniş olan diğer tarafı ise yüzeyinde görüntülerin oluştuğu fosfor ekranıdır.

CRT monitörlerde görüntü, tüplerinde bulunan elektron tabancasından çıkan elektron huzmesi ile oluşturulmaktadır. Elektron huzmesi gölge maskesinden geçerek istenilen rengi oluĢturmaktadır. Tüp üzerinde nokta hangi renkte gösterilmek isteniyorsa bu noktaya huzme gönderilir. Maskeden geçen huzme kırmızı, yeşil ve mavi renk veren alüminyumla kaplanmış fosfor tabakasına çarptırılarak görüntü elde edilir. Renkler bu 3 rengin karışımından oluşmaktadır. Resim 1.1'de CRT tüp gösterilmekte, şekil 1.6'da ise CRT monitörün yapısı ve elemanları ifade edilmiştir.

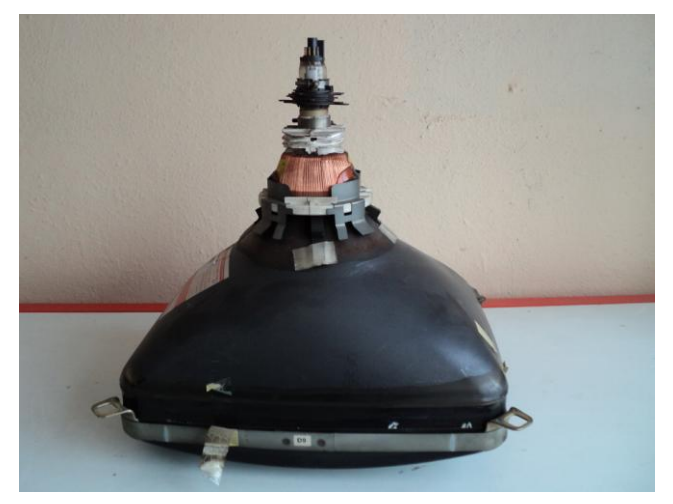

**Resim 1.1: CRT tüp**

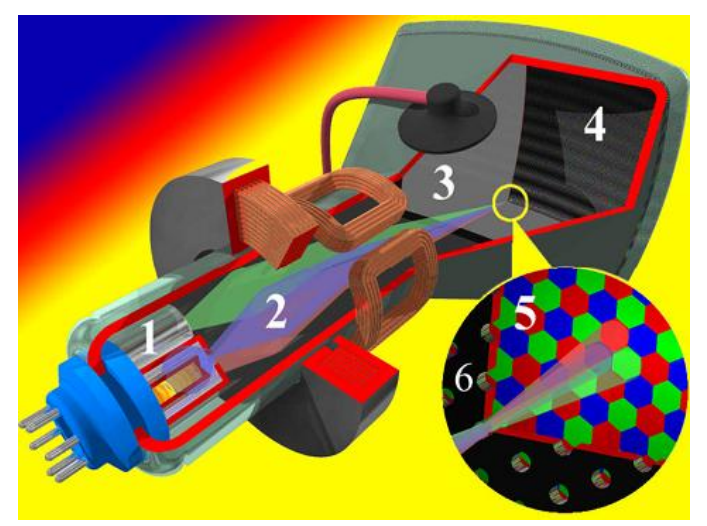

**ġekil 1.6: CRT monitör yapısı ve elemanları**

Şekil 1.6'yı incelediğimizde;

> 1 numaralı kısım elektron tabancasıdır.

- $\geq$  2 numarada R G ve B olmak üzere 3 tane elektron tabancasından çıkan ışınlar renkli olarak ifade edilmiştir. Normalde elektron huzmesinde renk yoktur. IĢınlar, renkleri maskeden geçtikten sonra fosfor tabakasına çarpınca oluĢturmaktadır. 2 ile 3 numaralı kısımların arasında kalan bakır sargılar saptırma bobinleridir. Bu bobinler birer elektromıknatıstır. Elektron huzmeleri bu bobinler sayesinde yönlendirilerek tüm ekranın taranması sağlanmaktadır.
- $\geq$  3 numaralı kısım tüpe yüksek değerli anot  $(+)$  voltajın uygulandığı kısımdır. Elektron huzmesinin oluşturularak renk elde edilmesi, bu yüksek potansiyel yardımıyla gerçekleştirilmektedir.
- 4 numaralı kısım maskenin ve RGB renk hücrelerinin bulunduğu kısımdır.
- $\triangleright$  Bu kısmı daha ayrıntılı incelersek 6 numaralı maskenin arkasında 5 numaralı RGB hücreleri bulunmaktadır. Elektron huzmesi maskeden geçerek ilgili renk hücrelerini parlatır ve görüntü elde edilir. Maske sayesinde görüntü tüpün ön kısmında belirir.

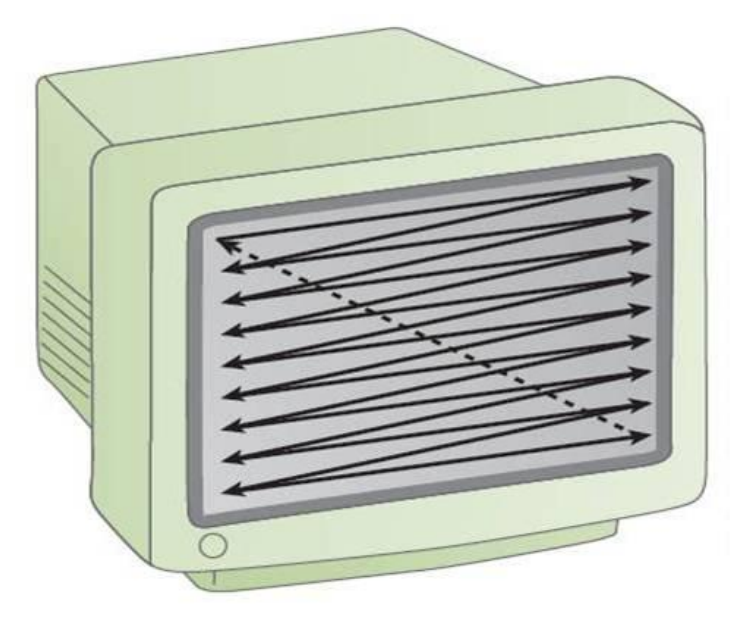

**ġekil 1.7: Ekranın taranması**

CRT monitörde görüntünün oluşması için tarama yöntemi kullanılmaktadır. Şekil 1.7'de görüldüğü gibi sol üst köşeden başlayan elektron gönderme işlemi zikzaklar şeklinde sağ alt köşeye kadar gelir.

Monitör tazeleme hızı ayarları şekil 1.8'deki gibi denetim masası / görüntü / gelişmiş ayarlar / Monitör sekmesinden yapılabilir.

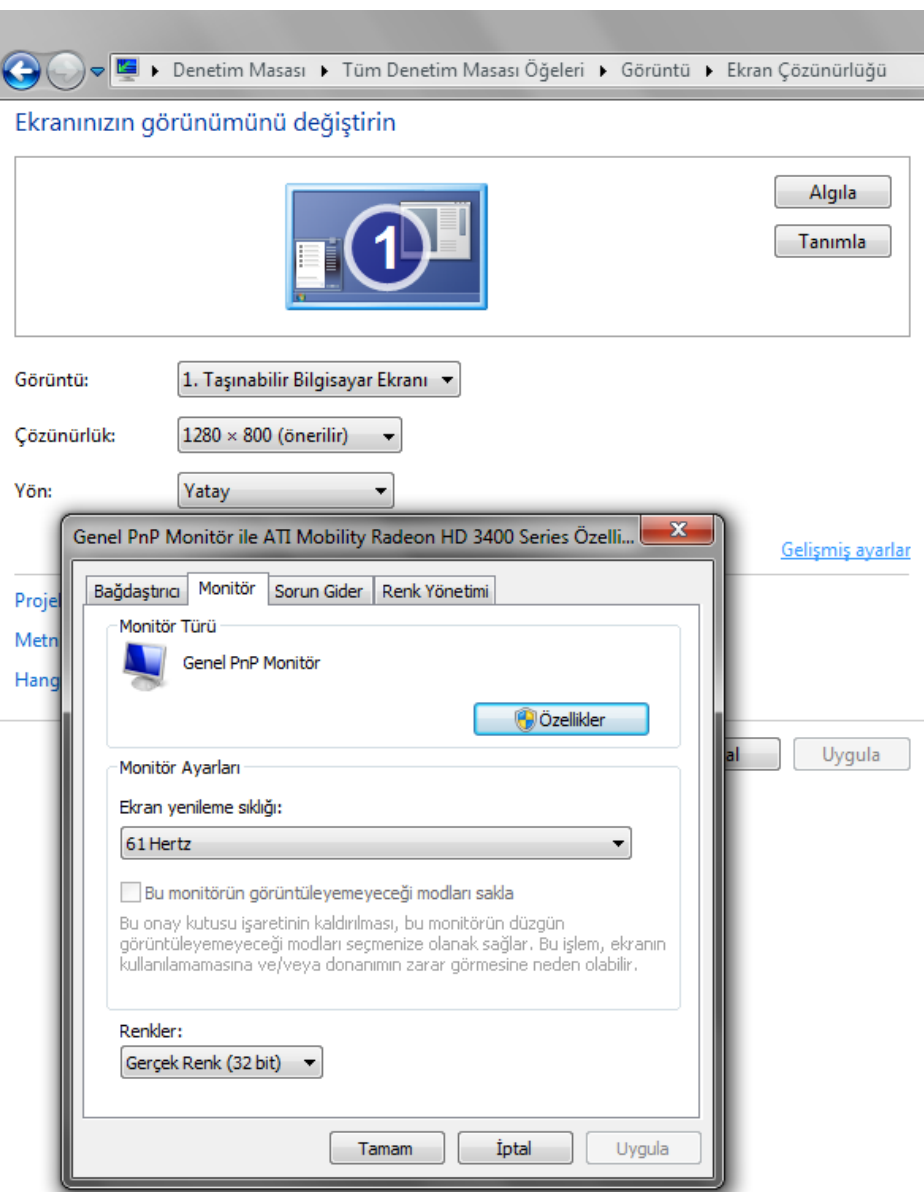

Şekil 1.8: Monitör tazeleme hızının değiştirilmesi

### <span id="page-15-0"></span>**1.2.2. CRT monitörün çalıĢtırılması ve ayarlanması**

CRT monitörün bilgisayara bağlanıp çalıĢtırılması için iki adet bağlantı kablosuna ihtiyaç vardır. Bunlardan birincisi güç kablosu ikincisi ise görüntü kablosudur.

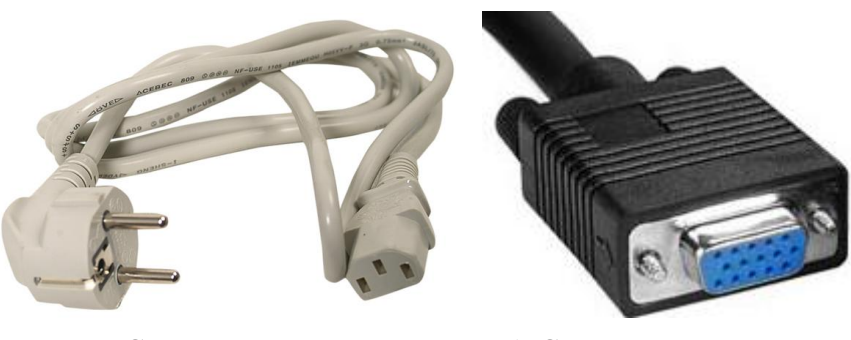

**Güç kablosu b) Görüntü kablosu**

**ġekil 1.9: Monitör kabloları**

İlk olarak monitörden çıkan görüntü kablosu kasanın arka tarafındaki ekran kartı üzerinde bulunan 15 pinlik VGA portuna bağlanır. İkinci adım olarak ise güç kablosunun bağlantısı yapılır. Kablonun bir ucu AC elektirik prizine diğer ucu ise monitörün arkasındaki uygun yere bağlanır. Eğer kabloda bir temassızlık yarsa ya da düzgün bağlanmamışsa monitörün güç düğmesine basıldığında No Signal (Sinyal Yok) diye bir hata mesajı alınması muhtemeldir.

Monitörlerin genellikle ön kısmında marka ve modeline göre farklılık gösteren menü tuşları (OSD-On Screen Display) vardır. Bu menü kullanılarak ekranın parlaklık, kontrast, pozisyon, görüntü genişletme, bükme/uzatma ve renk seviyesi ayarları yapılır.

### <span id="page-16-0"></span>**1.3. Monitör Standartları**

Monitörlerin üretimi aĢamasında dikkat edilen birtakım standartlar bulunmaktadır. Bu standartların bazıları evrensel nitelik taşımakla beraber bazıları ise ülkelere özgü standartlardır. Bu standartların belli başlı olanları FCC, CE, MPRII, TCO standartlarıdır.

**TCO:** TCO standardı özellikle alternatif elektrik alanındaki gürültüler ve bunların diğer cihazlar üzerindeki etkilerini inceler. TCO standardı oluşturulduktan sonra, ortaya çıkan yeni Ģartlara göre standarda yeni kriterler eklenerek geliĢtirilmiĢ ve TCO 92, TCO 95, TCO 99 ve TCO 2003 gibi versiyonları ortaya çıkmıştır. Genel olarak çevreye uyumluluk standardı da diyebiliriz.

**MPR II:** MPR II standardı, monitörlerin yaydığı maksimum elektromanyetik radyasyon seviyesini belirler. Monitörlerin elektromanyetik radyasyon ölçümlerini yaparak belirlenen standarda uygun hale getirilmesini sağlar.

**CE:** CE harfleri, Avrupa"ya Uygunluk (Comfomity of Europe) sözcüklerini temsil eder. Bu standart Avrupa Birliği üye ülkeler içinde standartlar arasında uyum sağlamak amacıyla bir sistem oluşturmuştur. Bu sistemin amacı, aynı teknik standartlarda üretim yapılmasını sağlamaktır. Sadece monitör standardı olmamakla birlikte genel olarak birçok ürün üretimi için de kullanılır. CE markası taĢıyan bir ürün, Avrupa Birliği üyesi ülkeler arasında serbest dolaşıma girebilmektedir. CE markası taşıyan bir ürün;

- $\triangleright$  Insan emniyeti<br> $\triangleright$  Can ve mal güv
- → Can ve mal güvenliği<br>→ İnsan sağlığı<br>→ Cevrenin korunması
- İnsan sağlığı
- $\triangleright$  Çevrenin korunması<br>  $\triangleright$  Enerii tasarrufu
- Enerji tasarrufu
- Tüketicilerin korunması

gibi Ģartları sağlar.

**FCC:** Bu standart, genellikle kişisel bilgisayarların ne kadar radyasyon yaydığını gösteren tahminleri içerir. Ek olarak ürünün radyo iletiş iminde zararlı olarak kabul edilen ve karışmaya neden olacak sinyallerin cihazdaki miktarını belirleyen standarttır.

**Energy Saving Design:** Bu standart, tasarlanan ürünün az enerji harcadığını belirtir.

## **UYGULAMA FAALİYETİ**

<span id="page-18-0"></span>CRT monitörün bağlantılarını söküp tekrar bağlayınız. OSD menüsünden uygun ayarları yapınız.

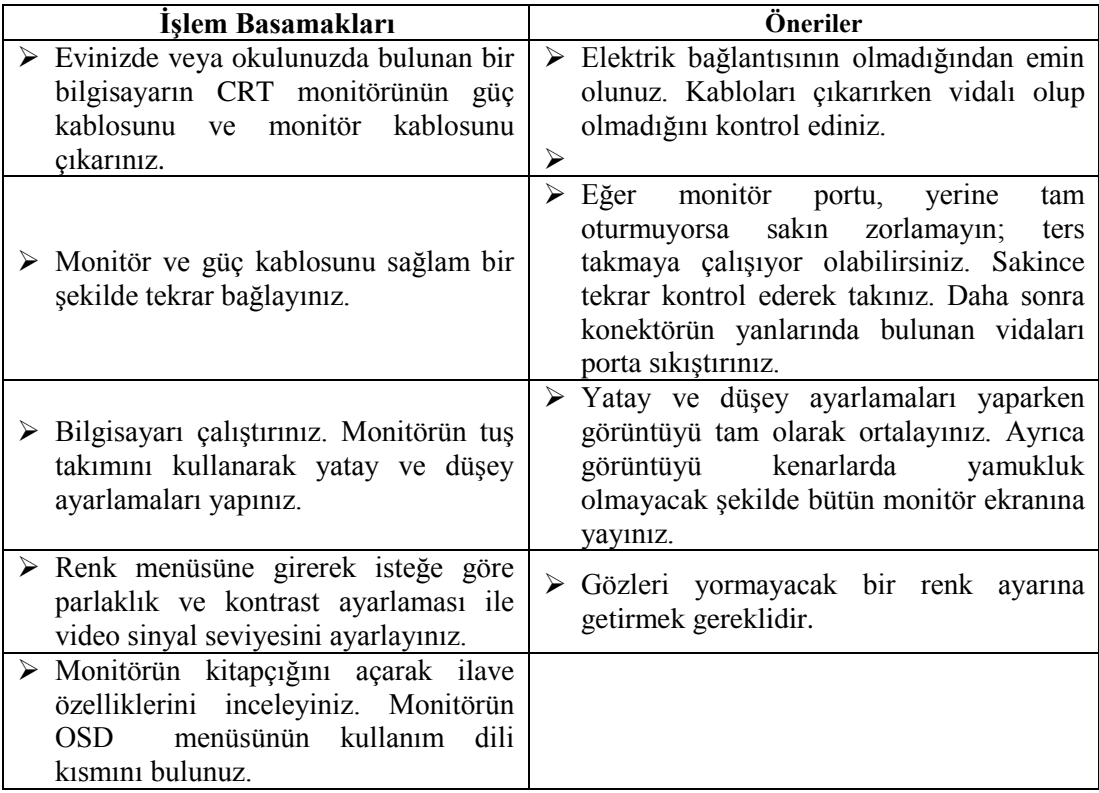

## ÖLÇME VE DEĞERLENDİRME

### <span id="page-19-0"></span>**AĢağıdaki soruları dikkatlice okuyarak doğru seçeneği iĢaretleyiniz.**

- **1.** Monitörlerle ilgili olarak verilen kavramlardan hangisi yanlıştır? A) 32 bit derinliğindeki resim kalitesi, 16 bit derinliğindekinden azdır. B) Uygun olmayan tazeleme oranı titremeye neden olur. C) 19 inçlik CRT ile LCD monitörün görünebilir alanı farklıdır. D) Dijital sinyali, analog sinyale çevirmek için DAC kullanılır.
- **2.** RGB monitör portunda kaç pin bulunmaktadır? A) 16 B) 15
	- $C) 9$  D) 8
- **3.** 17 inç monitörün cm cinsinden boyu yaklaşık ne kadardır?
	- A)  $37$  B)  $40$
	- C)  $43$  D)  $45$
- **4.** Piksel (nokta) kavramı ile ilgili verilen bilgilerden hangisi yanlıştır? A) RGB hücrelerinin birleşiminden oluşmuştur.
	- B) Piksel aralığının az olması, monitörün kalitesini arttırır.
	- C) 1 bit renk derinliğinde bir pikselde sadece 2 renk oluşturulur.
	- D) Monitörlerin içinde bulunan piksel sayısının az olması kalitesini arttırır.
- **5.** CRT monitörde yeşil renk belli olmamaktadır. Aşağıdakilerden hangisi bunun nedeni olabilir?
	- A) Ekran kartının hiç çalışmaması
	- B) Monitörün ayarının karışması
	- C) Monitör kablosunun tam olarak yerine oturmaması
	- D) Monitörde mavi rengin daha çok belirgin olması
- **6.** AĢağıdakilerden hangisi CRT monitörlerin elemanlarından değildir? A) Elektron Tabancası B) Maske C) Saptırma bobinleri D) Tuner
- **7.** CRT monitörlerde görüntünün elde edilmesi ile ilgili verilen bilgilerden hangisi vanlıştır?
	- A) Tarama işleminde elektronlar maskeden geçer.
	- B) Elektron tabancası, yeşil kırmızı ve mavi renkte elektron sağlar.
	- C) Maske, görüntünün ekranda belirlenmesini sağlar.
	- D) Tazeleme oranı arttıkça, birim zamanda taranan resim sayısı artar.

**8.**

I- Elektron huzmesi maskeden geçer. II- DAC ta dijital bilgi analog sinyale çevrilir. III- Analog sinyalden gelen bilgiye göre elektron yoğunluğu belirlenir. IV- fosfor tabakasına çarpan elektron huzmesi ekranda aydınlanmayı sağlar. V- DAC"lardan gelen sinyal monitöre gönderilir. Yukarıdaki bilgilerin doğru sıralanışı hangisinde verilmiştir? A) I-II-III-IV-V  $\qquad$  B) I -III-IV-II- V C) II-V-III-I-IV D) II-III-I-IV-V

### **AĢağıdaki cümleleri dikkatlice okuyarak boĢ bırakılan yerlere doğru sözcüğü yazınız.**

- **9.** Ekran tarama işleminin bir saniyedeki tekrar sayısına denir.
- 10. **10.** kontrast **10.** kontrast **hertast** kontrastn yaklaşık dört katıdır.
- **11.** Elektron tabancasından çıkan elektronlar \_\_\_\_\_\_\_\_\_\_\_ yüzeye çarparak parlar ve görüntü oluşturur.
- 12. Ekran ayarları **bili menüsünden yapılır.**
- **13.** \_\_\_\_\_\_\_\_ standardı, monitörlerin yaydığı maksimum elektromanyetik radyasyon seviyesini belirler.
- 14. CRT monitörde görüntünün oluşması için yöntemi kullanılmaktadır.

## **DEĞERLENDİRME**

Cevaplarınızı cevap anahtarıyla karşılaştırınız. Yanlış cevap verdiğiniz ya da cevap verirken tereddüt ettiğiniz sorularla ilgili konuları faaliyete geri dönerek tekrarlayınız. Cevaplarınızın tümü doğru ise bir sonraki öğrenme faaliyetine geçiniz.

# <span id="page-21-0"></span>ÖĞRENME FAALİYETİ-2

## **AMAÇ**

Bu öğrenme faaliyetinde, LCD monitörlerin yapısını, özelliklerini ve çalışma prensibini öğreneceksiniz.

## **ARAġTIRMA**

- $\triangleright$  Bir bilgisayar yetkili servisine ya da satış noktasına giderek LCD monitörlerle ilgili katalogları araştırınız.
- $\triangleright$  LCD monitör satın alırken dikkat edilmesi gereken özellikleri araştırınız.
- LCD monitörlerin CRT monitörlerden farkını belirleyerek rapor hazırlayınız ve sonuçları sınıfta tartışınız.

# **2. LCD MONĠTÖRLER**

## <span id="page-21-2"></span><span id="page-21-1"></span>**2.1. LCD (Likit Kristal Ekran) Monitörler**

LCD (Liquid Crystal Display) monitörler uzun yıllardır kullanılan bir sistemdir. İlk olarak hesap makineleri, dijital saatler, endüstriyel makinelerin çeĢitli dijital göstergeleri ve sonradan cep telefonları gibi cihazlarda kullanılmışlardır. 90'lı yılların sonlarına doğru bilgisayar monitörlerinde LCD teknolojisi kullanılmaya başlanmış ve artık günümüzde CRT monitörlerin yerlerini almıştır.

<span id="page-21-3"></span>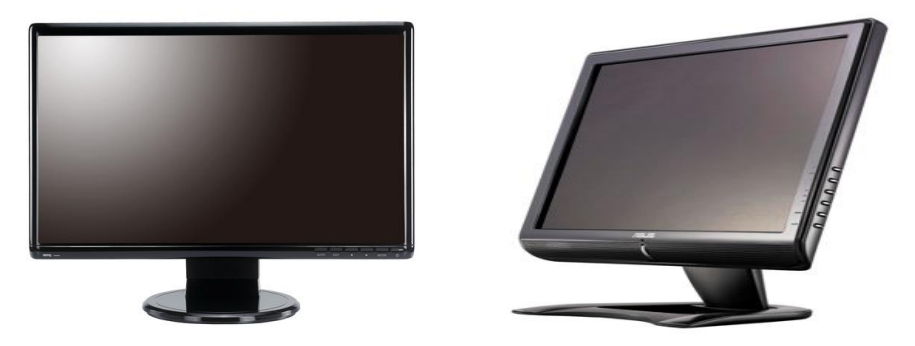

**Resim 2.1: LCD monitörler**

### **2.1.1. LCD Monitörün Yapısı ve ÇalıĢma Prensibi**

LCD (Liquid Crystal Display) monitörlerin adından da anlaĢılacağı gibi yapısında sıvı kristaller kullanılmıştır. Bu kristalize yapı ne sıvı ne de katı durumundadır. Sıvı kristaller sıcaklık değişimlerine çok duyarlıdır ve çok çeşitli oldukları gibi farklı sıcaklık değerlerinde kendi maddesel özelliklerine göre farklı durumlarda bulunabilir. Bu kristallerin elektronikte kullanılmasını sağlayan en büyük özelliği elektrik akımından etkilenmesidir.

LCD ekran, plastik bir tabaka içindeki sıvı kristalin ışığı yansıtması ilkesi ile çalışır. LCD ekranlarda kullanılan sıvı kristaller, gerilim uygulandığında düz biçimde sıralanır.

LCD panellerinde iki kat polarize cam arasında yer alan yüzbinlerce likit kristal hücreden oluşur. LCD monitörlerin her bir pikselinde sıvı kristal madde bulunmaktadır. Her pikselde 3 adet renk hücresi (RGB-alt piksel) bulunur. Bu monitörlerin satır ve sütunlarında bulunan piksellerin her biri elektrotlara bağlıdır. Elektrotlar aracılığıyla istenilen renk hücresine elektrik akımı gönderilerek görüntü elde edilir.

Üç alt pikselin bir araya gelmesiyle oluşan piksellerin LCD panele dizilisleri delta, mozaik ve şerit olmak üzere 3 farklı şekilde yapılmaktadır. Şekil 2.3'te bu dizilişler gösterilmektedir.

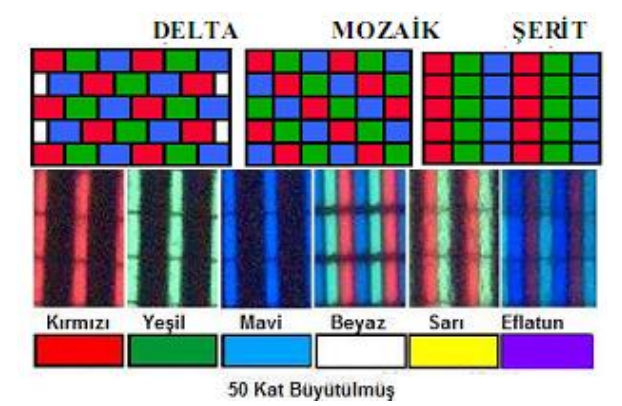

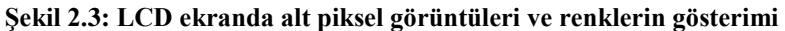

LCD panellerin çalışma prensibi 4 temel özellik üzerine kuruludur:

- IĢık polarize edilir.
- $\triangleright$  Sivi kristaller polarize edilmiş işiği geçirebilme özelliğine sahiptir.
- $\triangleright$  Sıvı kristallerin molekül dizilimleri elektrik akımı ile değiştirilebilir.
- Elektrik akımını iletecek Ģeffaf maddeler mevcuttur.

LCD monitörlerin yanı sıra LED monitörlere değinmekte fayda var. Günümüzde LED TV ya da LED monitör diye satılan bu monitörlerin LCD monitörlerden farkı sadece arka aydınlatmasıdır. Klasik LCD monitörlerde aydınlatma olarak floresan lamba kullanıyorken LED monitörlerde ise arka aydınlatma olarak LED ıĢık kaynağı kullanılır. Bu sayede monitör hem daha ince bir yapıda olacaktır hem de ışık, panelin her yüzeyine eşit miktarda dağılacaktır. Aynı zamanda LED"in düĢük enerji tüketimiyle enerji tasarrufu sağlanmaktadır.

#### <span id="page-23-0"></span>**2.1.2. LCD Monitörün ÇalıĢtırılması ve Ayarlanması**

LCD monitörlerin uygun bir şekilde çalıştırılması için ilk önce monitör bağlantısının yapılması gerekmektedir. Monitör bağlantısı üç Ģekilde yapılır. Eğer ekran kartı destekliyorsa ve bağlantı noktası bulunuyorsa görüntü sinyalleri dijital olarak bilgisayardan alınabilir. Dijital olarak alınan görüntü, normal analog görüntüye göre daha sağlıklı sonuç vermektedir. Dijital görüntü DVI ya da HDMI ara birimi aracılığıyla gerçekleştirilir. Eğer DVI veya HDMI portu bulunmuyorsa analog sinyal için normal RGB monitör konnektörü kullanılır. Daha sonra AC sebeke kablosu elektrik prizine bağlanır. Sekil 2.6'da bağlantıların nasıl yapıldığı gösterilmektedir.

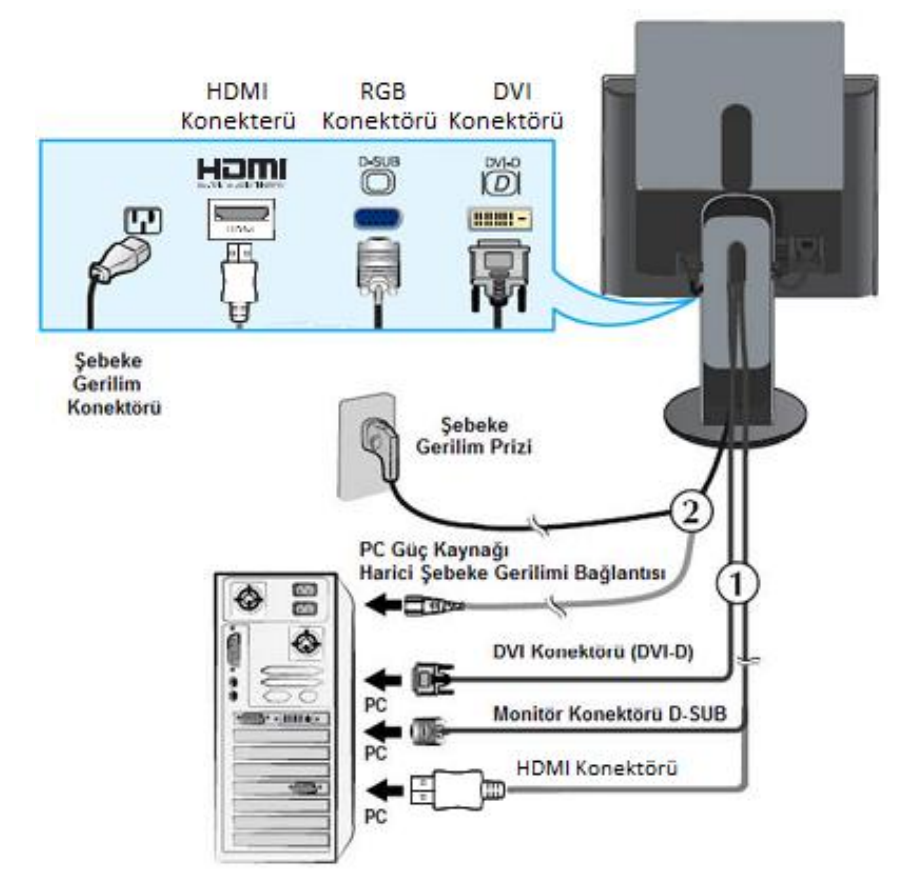

**ġekil 2.6: LCD monitör kablo bağlantıları**

Eğer monitör kablosu düzgün takılmamışsa monitör " no signal-sinyal yok" uyarısı verebilir. Monitör güç kablosu doğru takılıp açma kapama butonuna basıldığında yeşil bir led yanarak monitörün çalışır durumda olduğu belirtilir.

CRT monitörlerde olduğu gibi monitörü çalıştırdıktan ve bilgisayar işletim sistemini açtıktan sonra uygun yatay düĢey ve renk ayarlamalarının yapılması gerekebilir. LCD monitörler için en uygun çözünürlük ayarlaması kullanım kitapçıklarında belirtilmektedir. Uygun olmayan çözünürlük ayarlamasında harflerin ve ikonların hafifçe bulandığı görülür. Desteklenmeyen yüksek çözünürlükler, her monitörde olduğu gibi LCD monitörde de gösterilemez. Her LCD monitörün tuş takımı konsolu kullanılarak görüntü ayarlamaları yapılmaktadır. Burada esas bilinmesi gereken ayar simgelerinin tüm monitörlerde standart olmasıdır. Ayarlamaların nasıl yapılacağı monitör kullanım kitapçığında açıkça belirtilmektedir.

Bazı LCD monitörlerin TV olarak kullanılabilmesi için video, S-Video ve tuner girişleri bulunmaktadır. Bu girişler kullanılarak video, kamera uydu alıcısı gibi cihazlardan görüntü aktarımı gerçekleştirilebilir.

Arastırma: OLED, Amoled, 3D, AMVA ve LTPS teknolojilerini araştırınız.

- **LCD monitör satın alırken dikkat edilmesi gereken özellikler sunlardır:** 
	- **Tepki süresi:** Milisaniye cinsinden ölçülen bu değerin düĢük olması, alınacak monitörün daha iyi olduğunu gösterir.
	- Görüş açısı: Görüş açısı değerinin yüksek oluşu, ekranın tam karşısında olmaya gerek kalmadan farklı açılardan da ıĢık ve renk kaybı yaĢanmadan ekrandaki görüntüyü izleme olanağı sağlar.
	- **Kontrast:** Görüntülerin keskin ve net görüntülenmesinin bir ölçüsüdür. Ekrandaki görüntülerin, özellikle de izlenen filmlerdeki karanlık sahnelerin detaylarının görünmemesi monitörün kontrast değerlerinin düĢük olmasından kaynaklanmaktadır.
	- **Parlaklık:** Projekte edilen resmin parlaklığının bir ölçüsüdür. Bu değerin yüksek oluşu avantajdır.
	- **Çözünürlük:** Satın alınacak monitörün çözünürlüğünün yüksek oluĢu, daha iyi görüntü elde etmenizi sağlayacaktır (Örneğin, 1920 x 1080).
	- **Tarama frekansı:** LCD monitörlerde hem yatay hem de dikey tarama mevcuttur. Bu iki frekans değerinin yüksek oluşu, ekranda akan görüntünün yenilenmesini (refresh) hızlandırarak kesintisiz izleme imkanı sunar.

## **UYGULAMA FAALİYETİ**

<span id="page-25-0"></span>LCD monitörün bağlantılarını söküp tekrar bağlayınız. İmkanınız varsa dijital bağlantılarını da yapınız. OSD menüsünden uygun ayarları yapınız.

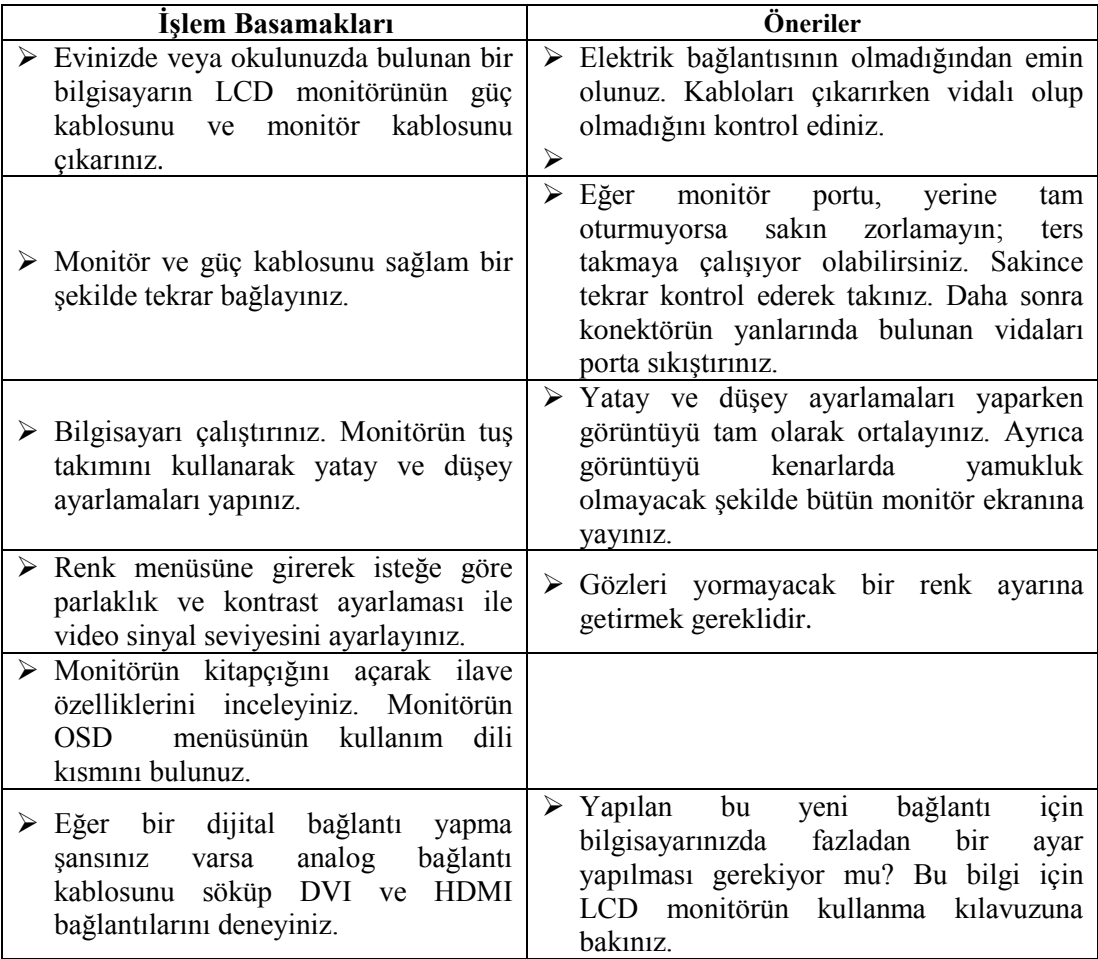

## ÖLCME VE DEĞERLENDİRME

<span id="page-26-0"></span>Bu faaliyet sonunda kazandıklarınızı aĢağıdaki soruları cevaplandırarak ölçünüz.

### **AĢağıdaki soruları dikkatlice okuyarak doğru seçeneği iĢaretleyiniz.**

- **1.** Floresan lambası bozulmuş bir LCD monitörle ilgili olarak verilen bilgilerden hangisi doğrudur?
	- A)Monitörün tuş takımı çalışmaz.
	- B) Monitör sinyal yok uyarısı verir.
	- C) Monitör çalışır, yalnız görüntü belli olmaz.
	- D) Resim görüntüsü sadece gündüz görünür.
- 2. Piksel (nokta) kavramı ile ilgili verilen bilgilerden hangisi yanlıştır?
	- A) RGB hücrelerinin birleşiminden oluşmuştur.
	- B) Piksel aralığının az olması, monitörün kalitesini artırır.
	- C) 1 bit renk derinliğinde bir pikselde sadece 2 renk oluşturulur.
	- D) Monitörlerin içinde bulunan piksel sayısının az olması kalitesini artırır.
- **3.** Asağıdakilerden hangisi piksellerin ekranda diziliş yöntemlerinden değildir?

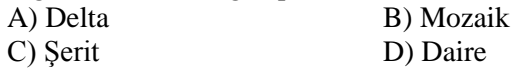

- **4.** Asağıdakilerden hangisi LCD panellerinin çalışma prensibinin temel özelliklerinden değildir?
	- A) Isik polarize edilebilir.
	- B) Sıvı kristaller polarize edilmiş ışığı geçirebilme özelliğine sahiptir.
	- C) Sıvı kristallerin molekül dizilimleri elektrik akımı ile değiştirilebilir.
	- D) IĢık elektron tabancasından sağlanır.
- **5.** LCD hücrelerinde normalde hangi tip sıvı kristal kullanılır?
	- A) Halojen B) Bükümlü nematik
	- C) Polarize D) Hepsi

### **DEĞERLENDİRME**

Cevaplarınızı cevap anahtarıyla karşılaştırınız. Yanlış cevap verdiğiniz ya da cevap verirken tereddüt ettiğiniz sorularla ilgili konuları faaliyete geri dönerek tekrarlayınız. Cevaplarınızın tümü doğru ise bir sonraki öğrenme faaliyetine geçiniz.

# <span id="page-27-0"></span>ÖĞRENME FAALİYETİ-3

## **AMAÇ**

Bu öğrenme faaliyetinde HD ve UXGA gibi kaliteli görüntü formatları ile birlikte anılan ve yüksek görüntü kalitesiyle ortaya çıkan plazma monitörlerin özelliklerini ve çalışma prensibini öğreneceksiniz.

## **ARAġTIRMA**

 $\triangleright$  Plazma monitörler neden geniş (wide) yapıda üretilmektedir? Araştırınız.

# **3. PLAZMA MONĠTÖRLER**

## <span id="page-27-2"></span><span id="page-27-1"></span>**3.1. Plazma Monitörler**

Plazma monitörler, görüntü kalitesiyle diğer monitörlerden ayrılan yeni nesil gelişmiş bir görüntüleme aygıtıdır. Bu monitörler bilgisayarlarda kullanılmaktan ziyade televizyon sistemleri için tasarlanmıştır. CRT ve LCD monitörlere göre fiyatı biraz daha yüksek olan bu monitörler, kişisel kullanım için uygun değildir. Plazma monitörler, ev sinema sistemleri ve organizasyonlar için sunu gösterimine yönelik üretilmektedir. Çözünürlük (örneğin, 1920\*1080), parlaklık (örneğin,1200cd/m2) ve kontrast (örneğin, 10000:1) ve boyut (örneğin, 64" ya da 162 ekran) oranlarına göre kalitesi belirlenen plazma monitörlerin, parlak resim görüntüsüyle ve pastel renklerin daha iyi gösterilmesinden dolayı diğer görüntüleme aygıtlarından rahatlıkla ayrılabilmektedir. Aynı boyuttaki plazma ve LCD monitörleri ilk bakışta birbirinden ayırabilmenin en kolay yolu, LCD monitörlerin panel yüzeyinin mat, Plazma monitörlerin yüzeyinin ise parlak olmasıdır. Bu yüzden gündüz televizyon seyrederken plazma monitörler yansıma yapmaktadır. Bunun çözümü seyredilen ortamı olabildiğince karartmaktır. Şekil 3.1'de bir plazma monitör gösterilmektedir.

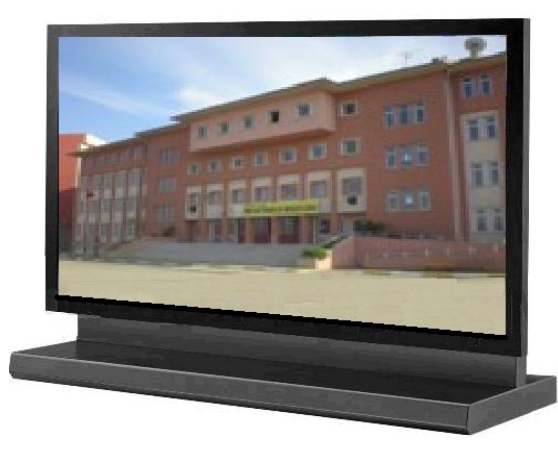

**ġekil 3.1: 103 inçlik (262 ekran) plazma monitör**

### <span id="page-28-0"></span>**3.1.1. Plazma Monitörün Özellikleri ve ÇalıĢma Prensibi**

Plazma monitörler LCD monitörlerde olduğu gibi piksellerden ve R-G-B hücrelerinden (alt piksellerinde) oluşmaktadır. Yalnız hücrelerde likit kristal yapı yerine plazma ortam kullanılmaktadır. Peki plazma nedir? Biraz daha açıklayacak olursak günlük hayatımızda maddenin üç farklı haliyle iç içeyiz. Hepimizin bildiği gibi bu haller; katı, sıvı ve gazdır. Ancak maddenin dördüncü bir halinin de var olduğu 1879da bir İngiliz fizikçisi olan William Crookes tarafından ortaya atılmış ve 1929 yılında Amerikalı bilim adamı Dr. Irwing Langmuir tarafından bu hal "plazma" olarak adlandırılmıştır. "Plazma" terimi, iyonlaşmış gaz halini ifade etmektedir. İyonlaşmış durumdaki gaz, pozitif yüklü protonlar ve negatif yüklü elektronlar içermektedir. Maddenin plazma hali çok yüksek sıcaklıklarda veya güçlü elektrik veya manyetik alanlarla oluĢturulabilir. 10.000 Kelvinin üzerindeki sıcaklıklarda tüm molekül ve atomlar iyon haline geçerler. Plazma durumuna geçildiğinde eşit miktardaki proton ve elektron sayalarındaki denge bozulur ve elektrikle yüklenmiş atomlar gaz içerisinde gezmeye baĢlar. Floresan lamba tüpünün içindeki durum plazma ortama örnek olarak verilebilir.

Plazma teknolojisinde her pikselde içleri özel bir gaz karışımı (neon-ksenon) ile dolu düĢük basınçlı kapalı cam bölmeleri vardır. Cihaza elektrik verildiğinde bu bölmelerin içindeki özel gaz karışımı, maddenin üç halinden farklı olan plazma haline dönüşür ve görünmeyen UV ışını yayar. Bu ışın şekil 3.2'deki gibi kırmızı, mavi ve yeşil fosfor tabakasına çarparak görünür ışığı ve dolayısıyla renkleri oluşturur.

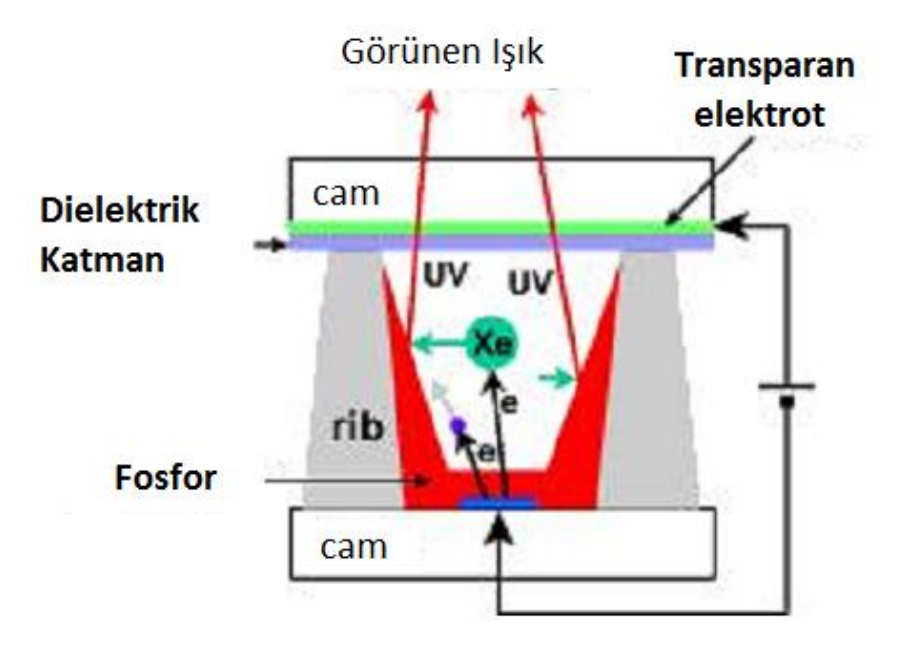

**ġekil 3.2: IĢığın oluĢması**

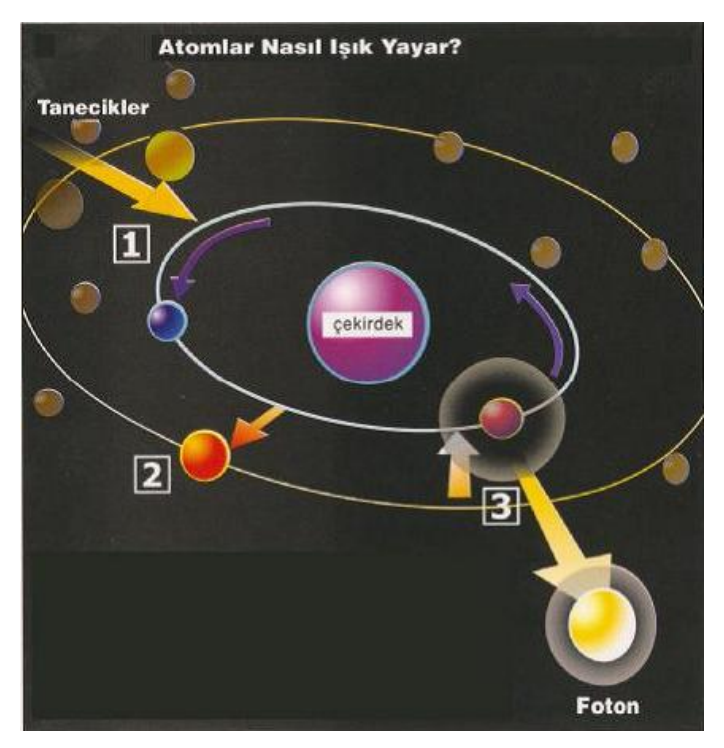

**ġekil 3.3: Atomun ıĢık vermesi**

Atomların ışık vermesi aşağıdaki sırayla oluşur.

- Hareketli tanecikler atoma çarparak uyarır.
- $\triangleright$  Uyarılan atomdan bir elektron bir üst enerji seviyesine sıçrar.<br>
Elektron tekrar eski enerji seviyesine düserken fazla (ekst
- Elektron tekrar eski enerji seviyesine düĢerken, fazla (ekstra) enerjisini ıĢık fotonu olarak açığa çıkartır.

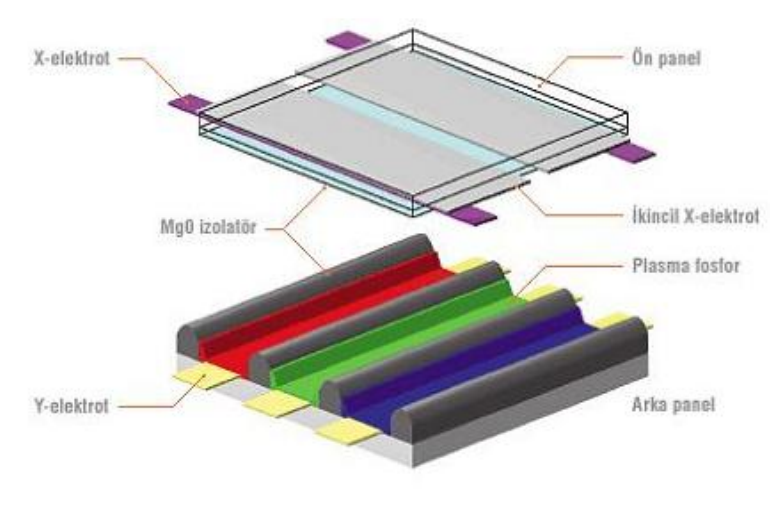

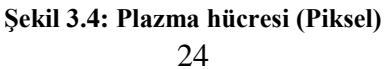

 $\triangleright$  Işığın oluşma aşamaları başka bir şekilde, şekil 3.4'de anlatılmaktadır.

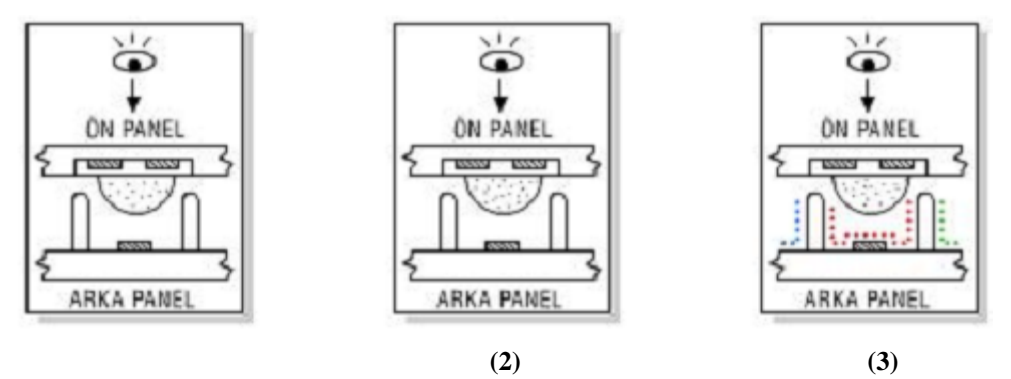

**Sekil 3.4: Isığın oluşma aşamaları** 

- 1) Elektrot gaz karışımının plazma halini almasını sağlıyor.
- 2) Plazma halindeki gaz fosforlarla tepkimeye giriyor.
- 3) Reaksiyon her bir pikselde kırmızı, mavi ve yeşil ışığın oluşmasını sağlıyor.

### <span id="page-30-0"></span>**3.1.2. Plazma Monitörün ÇalıĢtırılması ve Ayarlanması**

Plazma monitörlerinin bağlantı kısımları incelendiğinde çok amaçlı olarak tasarlandığı hemen görülmektedir. Hem analog hem dijital görüntü aktarımı için bağlantı yuvaları bulunan plazma monitörlerin şekil 3.5'de bağlantı konektörleri gösterilmektedir. Şebeke güç bağlantısı bilgisayar güç kaynağı ara kablosuyla yapılmaktadır. Akım kaçaklarından dolayı çarpılmaları engellemek ve cihazın bozulmasını önlemek için plazma monitörün topraklı prize takılması çok önemlidir.

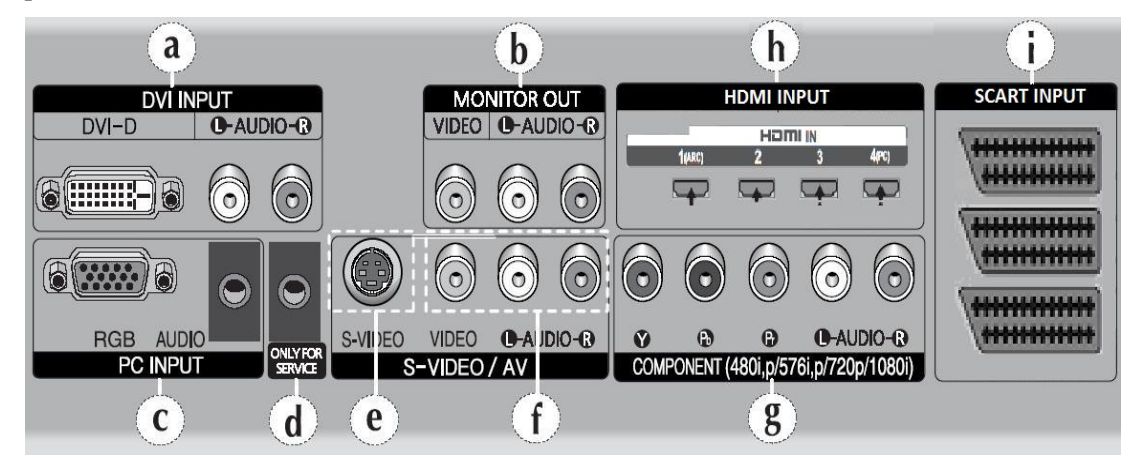

**ġekil 3.5: Plazma bağlantı Ģeması**

- a) DVI PC bağlantısı
- b) DVD VCD video ses bağlantısı
- c) RGB PC bağlantısı
- d) Servis
- e) S-video kamera bağlantısı
- f) Video ve ses bağlantısı
- g) Yüksek çözünürlüklü video ve ses bağlantısı
- h) HDMI HD ve FULL HD video bağlantısı
- i) Scart video ve ses bağlantısı

Görüldüğü gibi plazma monitörlere vcd, dvd, dijital kamera, uydu alıcısı, blue-ray oynatıcısı, pc ve oyun konsolları gibi çok fazla çeşit ses ve görüntü bağlantısı kurulabilir. Her bir cihazın, kendi kablosuyla uygun porta bağlanması gerekir. Aksi halde görüntü gelmeyecektir. Bağlantısı yapılan görüntü aygıtını ekranda görmek için monitörün menülerine gidip aygıt hangi porta bağlandıysa o bağlantı noktasının seçilmesi gerekmektedir. Ayrıca bağlantı kurulduktan sonra monitörün kontrast ve parlaklık gibi ayarlarının da yapılması gerekebilir. Bütün bu ayar ve seçim işlemlerinin nasıl yapılacağı nı cihazın kullanma kılavuzunda bulabilirsiniz.

Tablo 3.1'de LCD ve Plazma monitörlerinin karşılaştırılması verilmiştir. Bu tablodaki bilgiler doğrultusunda monitör almadan kendinize ve çevrenizdekilere tercih yapmanız kolaylaĢacaktır.

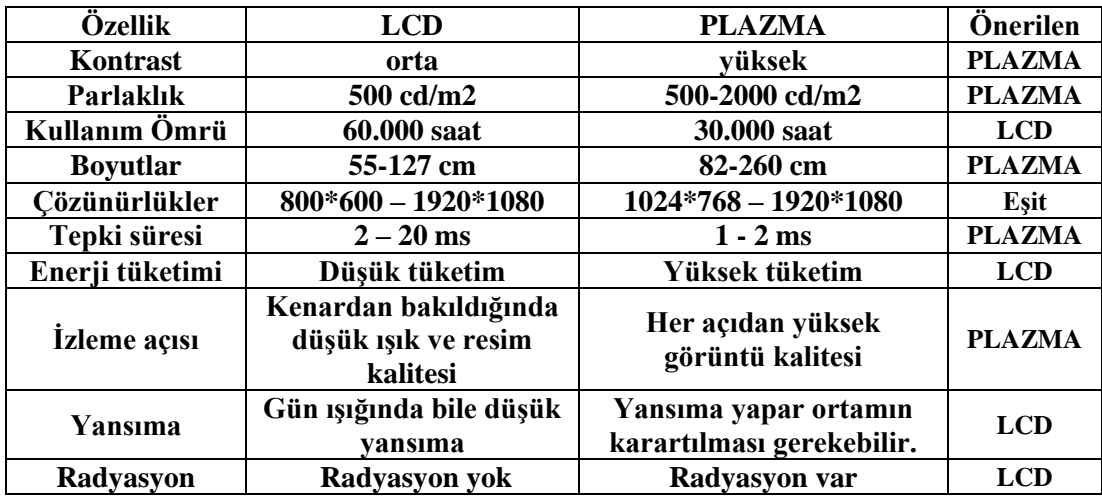

#### **Tablo 3.1: LCD ve Plazma monitör karĢılaĢtırması**

**Not:** Bu bilgiler ortalama değerlerdir. Bu değerlerin üstünde ve altında LCD ve Plazma monitör modelleri bulunabilir. Daha ayrıntılı ve güncel bilgileri *internetten*  edinebilirsiniz.

## **UYGULAMA FAALİYETİ**

<span id="page-32-0"></span>Plazma monitörün bağlantılarını söküp tekrar bağlayınız. İmkanınız varsa dijital bağlantılarını da yapınız. OSD menüsünden uygun ayarları yapınız.

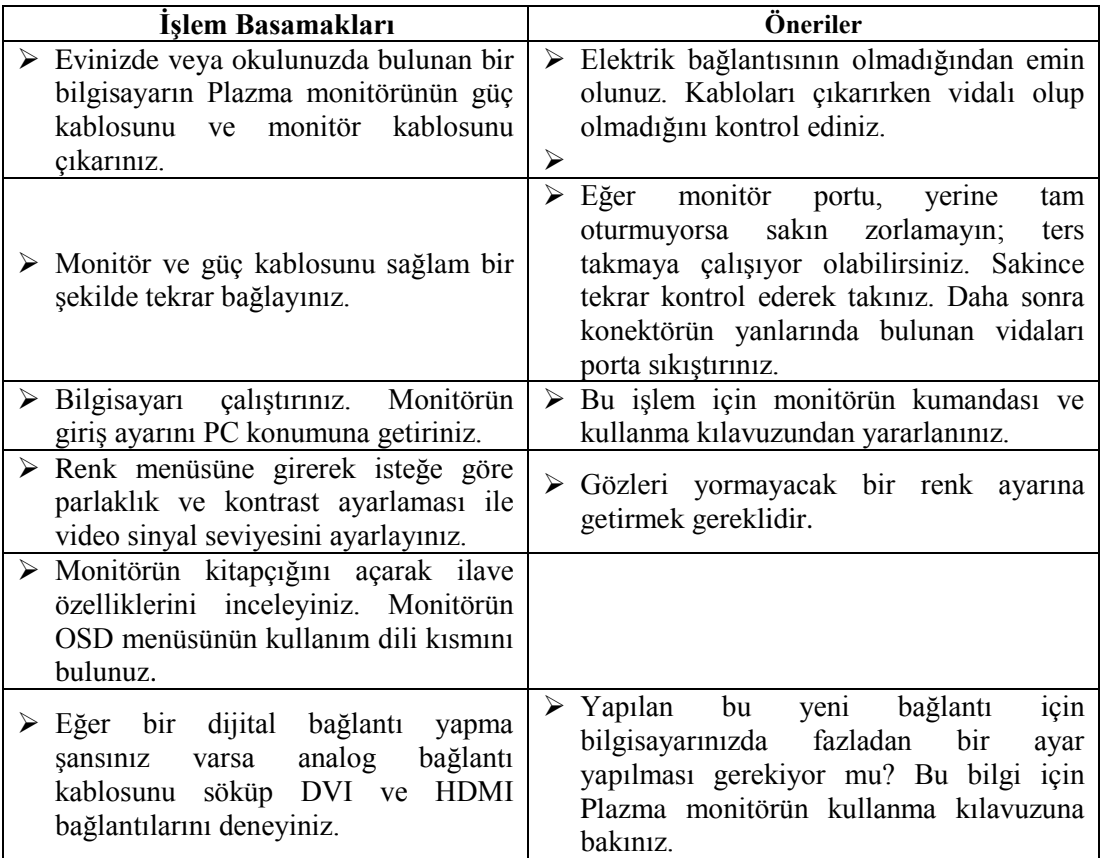

## ÖLÇME VE DEĞERLENDİRME

#### <span id="page-33-0"></span>**AĢağıdaki soruları dikkatlice okuyarak doğru seçeneği iĢaretleyiniz.**

- **1.** Plazma monitörlerdeki görüntünün kalitesi hangi özelliğine bağlıdır?
	- A) Ekranının büyük olmasına
	- B) Çok elektrik harcamasına
	- C) Kontrast ve parlaklık oranı
	- D) Çok ince yapıda olmasına
- **2.** Plazma monitörlerle ilgili olarak verilen bilgilerden hangisi doğrudur? A) Satır ve sütun piksel sayısı azdır.
	- B) Pikseller bir tane alt pikselden oluşur.
	- C) Sayısal görüntü sinyallerini çözümleyemez.
	- D) Yüksek yoğunluklu görüntü desteği bulunur.
- **3.** Plazma monitörler, LCD monitörlere göre hangi konuda avantajlıdır? A) DüĢük tepki süresi
	- B) Uzun panel ömrü
	- C) DüĢük elektrik tüketimi
	- D) DüĢük radyasyon oranı
- **4.** Plazma monitörlerde hangi port bulunmaz? A)  $PS/2$  B) HDMI C) DVI D) RGB
- **5.** AĢağıdaki konektörlerin hangisinden sayısal bilgi gönderilir?
	- A) PC Audio konektörü
	- B) PC DVI konektörü
	- C) PC Video konektörü
	- D) PC Monitör konektörü

## **DEĞERLENDİRME**

Cevaplarınızı cevap anahtarıyla karşılaştırınız. Yanlış cevap verdiğiniz ya da cevap verirken tereddüt ettiğiniz sorularla ilgili konuları faaliyete geri dönerek tekrarlayınız. Cevaplarınızın tümü doğru ise bir sonraki öğrenme faaliyetine geçiniz.

# <span id="page-34-0"></span>ÖĞRENME FAALİYETİ-3

## **AMAÇ**

Bu öğrenme, faaliyetinde ışığın yansıma özelliği kullanılarak çok büyük görüntü elde edilen projeksiyon makinesini tanıyacaksınız. Ayrıca projeksiyon monitörlerin çalışma prensipleri hakkında da bilgi edineceksiniz.

## **ARAġTIRMA**

- Projeksiyon makinesi ile projeksiyon monitör (TV) araşındaki farkı araştırınız. Sonuçlarını sınıfta paylaşınız.
- $\triangleright$  El yapımı projeksiyon konusunda araştırma yapınız. Nasıl yapıldığını ve kaça mal olduğunu araştırınız.

# <span id="page-34-1"></span>**4. PROJEKSİYON MAKİNASI VE** PROJEKSİYON MONİTÖRLER

## <span id="page-34-2"></span>**4.1. Projeksiyon Makineleri ve Projeksiyon Monitörler**

Genellikle okullarda ve sirketlerde sunum için kullanılan projeksiyon makinesi, ışığın yansıma özelliğinden faydalanarak icat edilmiş, çok büyük görüntü elde etmeye yarayan görüntüleme aygıtlarıdır. Bu makineler, görüntülemenin yapılacağı uygun bir zemine çevrilerek istenilen büyüklüğe göre pozisyon ayarı yapılıp görüntü oluĢturulur. Projeksiyon makinesinin en büyük dezavantajı, görüntüleme yapılacak yerin karanlık olması gerekliliğidir. Ayrıca yansıtmanın yapılacağı yüzeyin açık bir renk olması gerekir. Bu nedenle yansıtılmış görüntünün iyi oluşması için özel perdeler imal edilmektedir. Projeksiyon makinelerin bir türevi olan projeksiyon monitörlerde de görüntü aynı şekilde elde edilmektedir. Yalnız projeksiyon monitörlerde yansıtma işlemi, monitör kasasının arkasından yapılmaktadır. Projeksiyon televizyonlarda görünen televizyon ekranı aslında perdedir ve bu monitörlerin etkili bir şekilde seyredilebilmesi için uygun duruş açısından izlenmesi ve ekranına direk ıĢık vurmaması gerekir. Büyük ekran boyutlarında, yüksek çözünürlükte üretilen projeksiyon monitörler bilgisayarlar için analog RGB monitör bağlantısını da bulundurabilir.

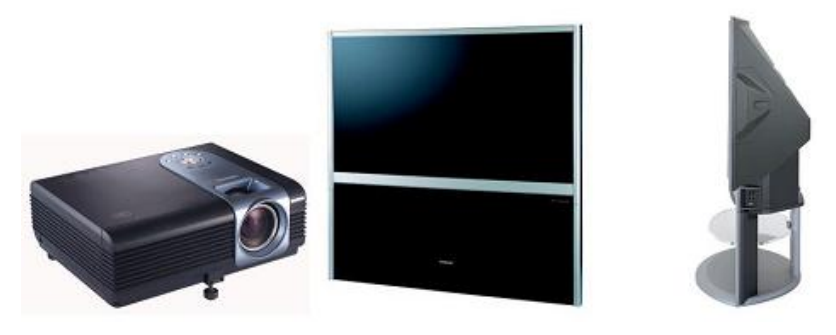

**ġekil 4.1: a) Projeksiyon makinesi b) Projeksiyon monitör**

### <span id="page-35-0"></span>**4.1.1. Projeksiyon Makine ve Monitörlerinin Özellikleri ve ÇalıĢma Prensibi**

Görüntüleme teknolojilerindeki gelişmelerin paralelinde yansıtma (projeksiyon) işlemi ile görüntü oluşturmak için çeşitli yöntemler geliştirilmiştir. İletimli (transmissive) ve yansıtmalı (reflective) olarak iki çeşit olan projeksiyon işlemi, günümüzde yansıtmalı olarak gerçekleştirilmektedir. İletimli sistemde CRT veya LCD monitör kullanılmaktadır. CRT kullanılan iletmeli sistemde yaklaşık 9 inçlik parlak ekranlı ufak bir CRT monitör kullanılmaktadır. Bu monitörün görüntüsü lens yardımıyla büyütülerek yansıtılır. İletimli CRT sistemi iki şekilde yapılmaktadır:

- $\triangleright$  Tek renk CRT monitör kullanılır. Bu monitörde yeşil-kırmızı ya da mavi renkte görüntü elde edilir. Eğer bu monitörden 3 tane konup yansıtılan görüntüler bir noktada odaklanırsa görüntü renkli olarak ortaya çıkar.
- $\triangleright$  Sadece siyah beyaz bir CRT monitör kullanılır. Bu monitörün önünde teker Ģeklinde bir RGB filtresi bulunur. Renk bilgisi ile senkronize edilen bu RGB disk filtresi dönerek piksellerin renkli olarak yansıtılmasını sağlar. Bu sayede görüntü renkli olarak oluşur.

CRT kullanılarak oluşturulan iletmeli sistemde kullanılan monitörlerin ve disk filtresinin ağırlığı nedeniyle makine veya monitörler çok ağır olmaktadır. Ayrıca çözünürlükleri iyi olmayan CRT sistemli projeksiyonlar hantaldır.

Ġletimli LCD monitör sisteminde ise floresan lamba yerine güçlü bir halojen lamba kullanılmaktadır. Tepegözlerde de kullanılan halojen lambalar çok güçlü ışık verdiklerinden dolayı bu sistemde kullanılmaktadır. LCD hücrelerden geçen güçlü ışık bir lens aracılığıyla büyütülerek yansıtılır. Bu sistemin görüntü kalitesi CRT"lere göre daha iyi olmakla beraber daha da incedir. Şekil 4.2'de iletimli sistemde görüntünün CRT tüpte üretilerek ya da LCD ortamdan geçerek oluşturulması ifade edilmektedir. İletmeli sisteme cephe (front) sistemi de denmektedir.

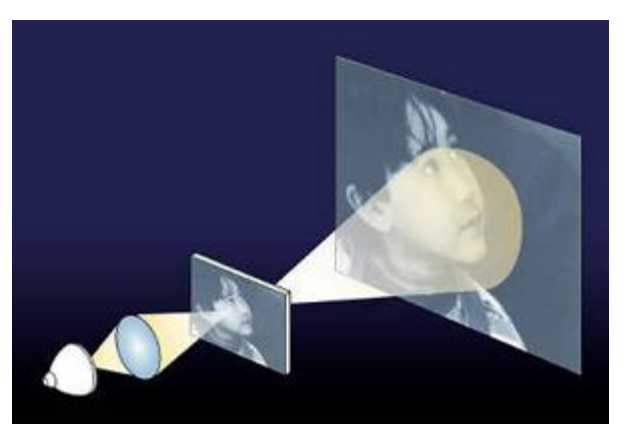

**§ekil 4.2: İletmeli –cephe (transmissive-front) sistem** 

Yansıtmalı sistemde ise ıĢık küçük bir çipe çarparak Ģekil aldıktan sonra lens yardımıyla görüntü büyütülerek yansıtılmaktadır. Işık kaynağının şekillendirilmesinde çeşitli yöntemler kullanılmaktadır. Bunlar mikro-elektromekanik sistemler ve silikon tabanlı sıvı kristal sistem olmak üzere ikiye ayrılır:

### **Mikro-ElektroMekanik Sistemler (MEMS);**

Sayısal aynalı cihaz veya sayısal ışık işleme (DMD-DLP [Digital Micro Device] -[Digital Light Processing] ) olarak adlandırılan bu teknikte, bir çip aracılığıyla görüntü elde edilmektedir. Bu sistemin kullanıldığı projeksiyon makinelerinde ve monitörlerde geleneksel sistemlere göre daha kaliteli görüntü elde edilmektedir. Binlerce minik aynanın elektrostatik mıknatıslanma ile açısı değiştirilerek ışığın yansıtıldığı bu sistemlerde kullanılan DMD çipi Şekil 4.3'te gösterilmektedir.

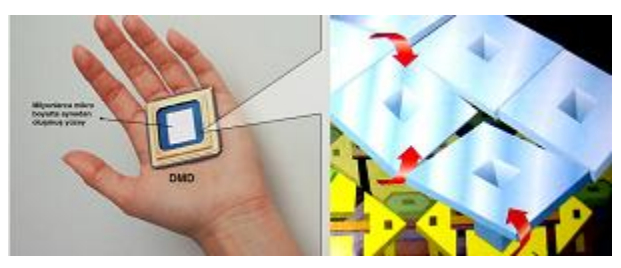

Şekil 4.3: DMD çipi ve açısı değişebilen mikro aynalar

DLP'li sistemlerde görüntü elde edilirken kaynaktan gelen ışık bir prizmadan ya da renk filtre diskinden geçer. Daha sonra DMD çipine çarpan ıĢık bu çipin üzerinde bulunan aynalar aracılığıyla yansıtılır. Mikro boyutlarda olan bu aynalar 100 ile 120 arasında eğimini değiştirme özelliğine sahiptir. Bu özelliği sayesinde DMD üzerinden ışık yansıtılır. Mikro boyutlu yüzeyde gerçekleşen bu işlemin çeşitli yöntemlerle işleyişi şekil 4.3'te detaylı bir Ģekilde gösterilmektedir.

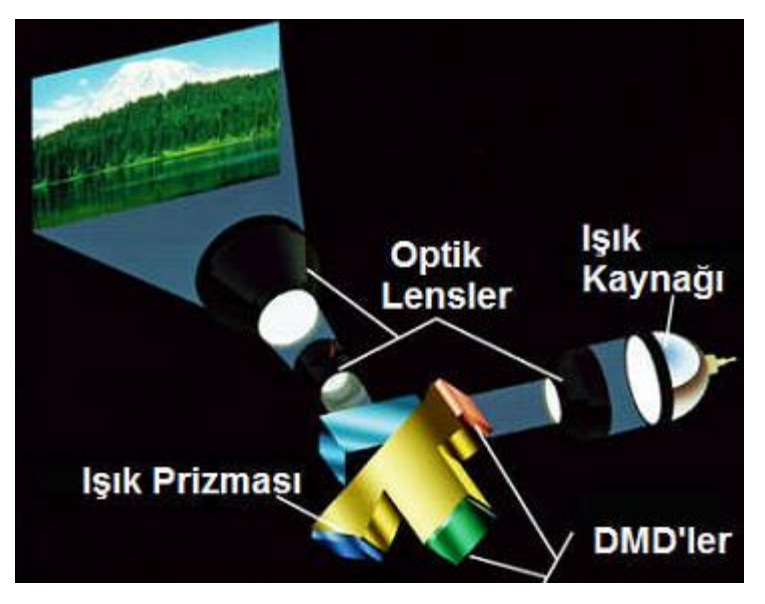

**a) IĢık prizmalı sistem**

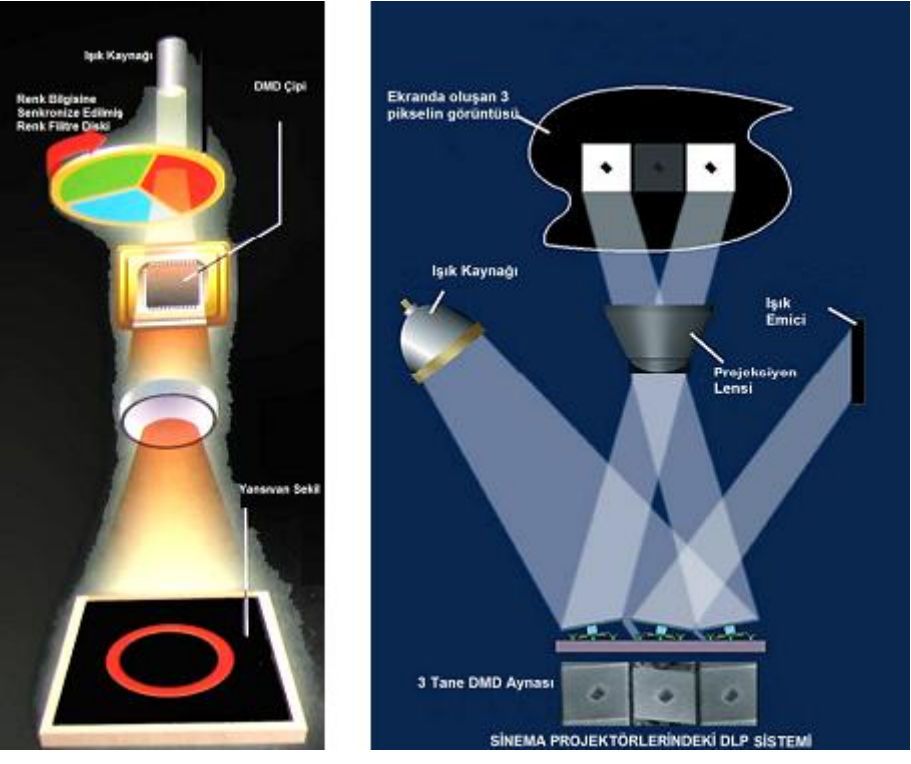

**b) Renk filtre diskli sistem c) Sinema sitemi**

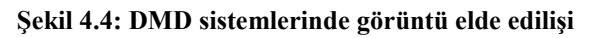

Bir diğer mikro-elektromekanik sistem ise ızgara ıĢık vanaları (GLV-Grating Light Valve) adı verilen sistemdir. Bu sistemde silikon üzerine aralıklı olarak Ģeritler yerleştirilmiştir. Silikon yapıya gerilim uygulandığında üzerindeki şeritler aşağı doğru yaklaĢmaya baĢlar. Bu yaklaĢma esnasında gönderilen ıĢık, ızgaralar arasından geçerek sekillendirilir. Bir yapı düşey olarak ayarlanmış 1080 nokta uzunluğundadır. Kırmızı , mavi ve yeşil renk lazerlerden gönderilen ışık işlenerek görüntü elde edilir. Sekil 4.5'te GLV çipi gösterilmektedir.

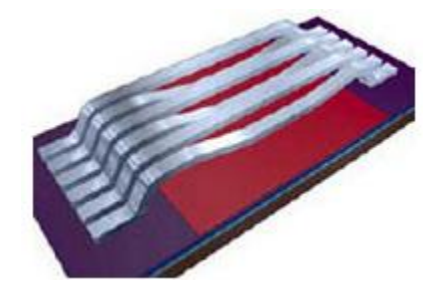

**ġekil 4.5: GLV yapısı**

Bir diğer yansıtmalı projeksiyon teknolojisi olarak bilinen silikon üzerinde sıvı kristal LCoS (Liquid Crystal on Silicon) yapı LCD ekranlarda kullanılan teknolojiden farklı olarak sıvı kristal madde iki cam levha arasında değil de silikon üzerine kaplanarak yerleştirilmiştir.

Görüntüyü oluşturan elektron devre de çipin içine gömülmüştür. Işık polarizörleri ise ıĢığın giriĢ hattına ve çıkıĢ hattına yerleĢtirilmiĢtir. ġekil 4.6"da LCoS çipi gösterilmektedir.

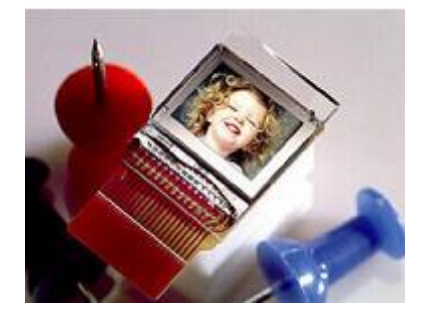

**ġekil 4.5: LCOS çipi**

LCoS teknolojisi yapısı gereği görüntü oluşturulurken hem iletmeli hem de yansıtmalı olarak kullanılabilmektedir. DLP sisteminde ise ıĢık direk yansıtılmaktadır. LCoS çipinde bulunan hücrelerden içeri giren ıĢık, hücrelerin altında bulunan yansıtıcı yüzeyden yansıtılmaktadır. Bu esnada LCoS hücreleri bir ıĢık vanası gibi davranmakta, böylece aydınlık ve karanlık noktaların daha net olarak elde edilmesi sağlanmaktadır. Şekil 4.6'da LCoS hücresi ve LCoS'la ışığın işlenişi gösterilmektedir.

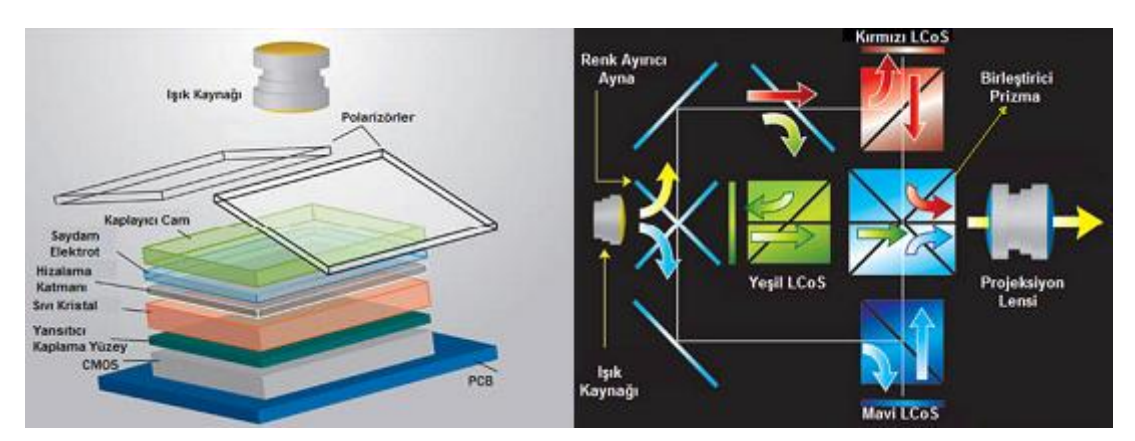

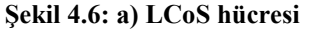

**§ekil 4.6: a) LCoS hücresi** b) Isiğin LCoS'larda işlenmesi

Yansıtmalı (Reflective) ya da yan (Rear) projeksiyon teknolojileri olarak tarif edilen MEMS, GLV ve LCoS, yeni nesil projeksiyon makineleri ve monitörlerinde kullanılmaktadır. Bu teknolojilerin kullanıldığı sistemlerde, yüksek yoğunluklu kaliteli resimlerin elde edilmesi mümkündür. Bu sistemde görüntünün yansıtılması Ģekil 4.7"de gösterilmektedir.

Araştırma: Monitör satan alışveriş merkezlerine giderek CRT, LCD, plazma ve projeksiyon monitörlerin görüntü kaliteleri hakkında sorular sorunuz. Daha sonra en çok hangi monitörün talep edildiğini öğreniniz. Edindiğiniz bilgileri sınıfta tartıĢarak, en kaliteli monitörü ve fiyat performans oranına göre en ideal monitörü belirleyiniz.

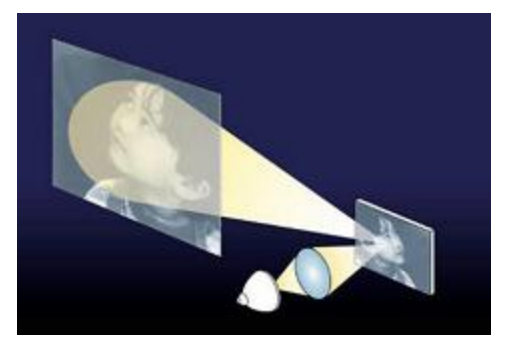

**ġekil 4.7: Yansıtmalı - yan (reflective- rear) sistem**

Projeksiyon makineleri ve monitörlerinin kalitesi aydınlatma oranı, çözünürlük, çerçeve tazeleme oranı, siyah renk seviyesi, kontrast oranı, renk derinliği, lamba gücü, lamba kullanım ömrü gibi kavramlara göre belirlenmektedir. Bu kavramlara bağlı oranların değerleri arttıkça projeksiyon makine ve monitörlerinin fiyatları da artmaktadır.

Projeksiyon makinelerinde günümüzde 3 farklı aydınlatma sistemi kullanılmaktadır. Bunlar:

- $\triangleright$  Haloien
- $\blacktriangleright$  Led
- $\sum \qquad \text{Lazer-Led hibrid}$

diye adlandırılmaktadır. Halojen lamba gazlı yüksek ıĢık gücü veren çok fazla ısınan ve kısa ömürlü bir lambadır. Led aydınlatma sistemi adından da anlaĢılacağından led ıĢık kaynağı kullanılmıştır. Işık gücü çok az fakat oldukça uzun ömürlüdür. Aynı zamanda boyutları da çok küçüktür. Avuç içi boyutlarında bulabilmek mümkündür. Lazer-led hibrid mavi lazer, fosfor ve kırmızı led yarı iletken ışık kaynaklarının birleştirilmesiyle olusturulmuş çevreci uzun ömürlü ve yüksek ışık gücüne sahip bir teknolojidir. Tablo 4.1'de ıĢık kaynakları gösterilmektedir. Günümüzde projeksiyon lambalarının fiyatları projeksiyonun fiyatına yakın seviyededir. Bu yüzden projeksiyon alınırken lamba ömrünün de dikkate alınmasında fayda vardır.

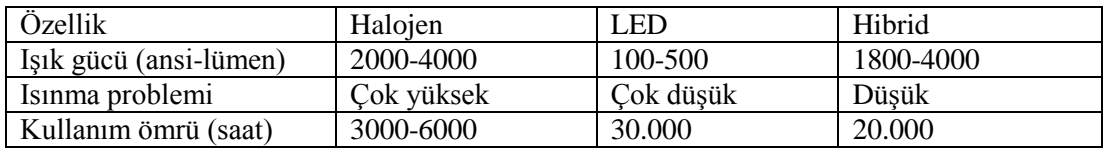

#### **Tablo. 4.1: Projeksiyon lambalarının karĢılaĢtırılması**

Not: Bu tablodaki değerler ortalama değerlerdir.

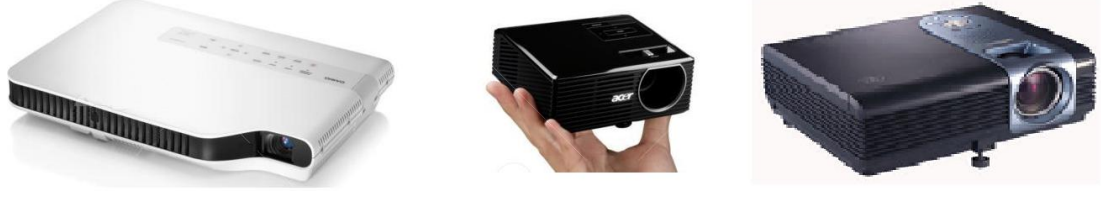

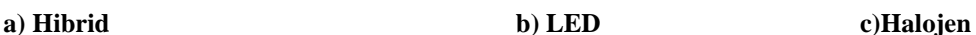

**ġekil 4.8: Aydınlatma sistemlerine göre projeksiyonlar**

#### <span id="page-40-0"></span>**4.1.2. Projeksiyon Makine ve Monitörlerinin ÇalıĢtırılması ve Ayarlanması**

Diğer monitörlerde olduğu gibi projeksiyon makine ve monitörleri de görüntü aktarımı için standart veri yolu hatlarına ve konektör yapılarına sahiptir. Sadece bu monitörlerde ayrı olarak 3 adet video bileĢen (G-B-R compenent video) konektörleri mevcuttur. Bu konektörlerden resim bilgisi 3 ayrı kanaldan gönderilmektedir. Projeksiyonların bilgisayarlarla bağlantısı mevcut bağlantılardan gerçekleştirileceği gibi video bileşen konektörleri kullanılarak da gerçekleştirilebilir. Şekil 4.9'da video bileşen konektörlerinin montajı gösterilmektedir.

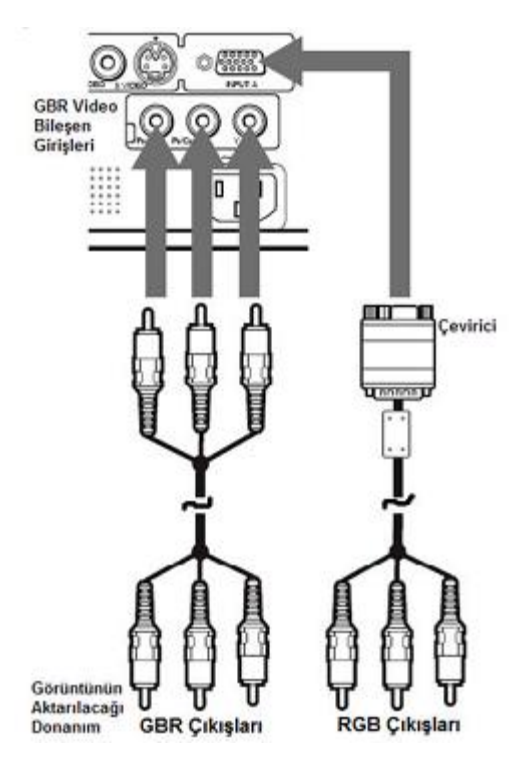

**ġekil 4.9: Projeksiyon video bileĢen bağlantısı**

Projeksiyon makinesi ve monitör sistemlerinde dikkat edilmesi gereken diğer bir husus, lambasının bakımıdır. Bu sistemlerde ıĢık kaynağı olarak kullanılan halojen lambaların bir ömrü vardır. Bu lambaların kullanım süreleri ve ideal görüntü için kalan süreleri, cihazın ilgili OSD menüsüne girilerek görülebilir. Lamba değişimi cihazların kullanım kitapçıklarına bakılarak uygun bir şekilde gerçekleştirilebilir. Dikkat edilmesi gereken diğer bir husus LCD projeksiyonlarının hava filtreleridir. Halojen lambalar yüksek ısı yaydığından LCD panellerinin yanmaması için soğutma sistemlerindeki hava sirkülasyonunun iyi olması gerekir. Bu yüzden her 70-100 saat kullanımdan sonra hava filtrelerinin temizlenmesi gerekmektedir. Aksi takdirde projeksiyonunuzu yakabilirsiniz.

## **UYGULAMA FAALİYETİ**

<span id="page-42-0"></span>Projeksiyon makinesinin bağlantılarını söküp tekrar bağlayınız. İmkanınız varsa dijital bağlantılarını da yapınız. Cihazın menülerini kullanarak uygun ayarları yapınız.

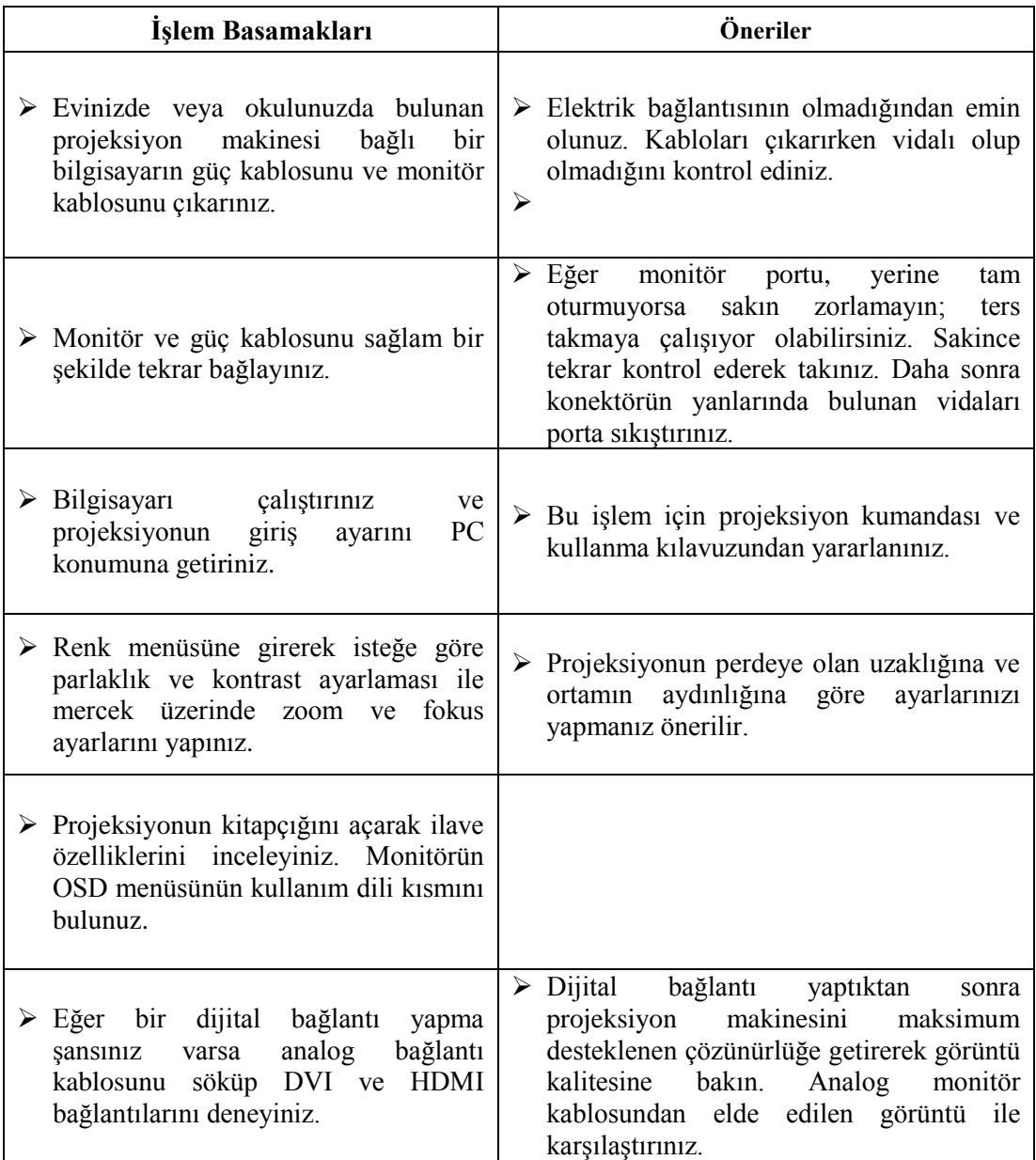

## <span id="page-43-0"></span>ÖLÇME VE DEĞERLENDİRME

#### **AĢağıdaki soruları dikkatlice okuyarak doğru seçeneği iĢaretleyiniz.**

- **1.** Aşağıdaki monitörlerin hangisinde ışığın yansıtılması ile görüntü elde edilir?<br>A) Plazma **1.** B) CRT A) Plazma C) LCD D) Projeksiyon
- 2. Asağıdaki teknolojilerden hangisi projeksiyonlarda kullanılmaz? A) CRT B) DLP C) LCD D) Plazma
- **3.** DLP sistemi ile ilgili olarak hangisi yanlıştır? A) Üretiminde sıvı kristal malzeme kullanılır. B) Mikro boyutlardaki aynalar saniyede bin kere açılabilir. C) Projeksiyon makine ve monitörlerinde kullanılabilir. D) Projeksiyon monitörler büyük boyutlardadır.
- **4.** Projeksiyon makinelerinde ısınmaya neden olan nesne asağıdaki şıklardan hangisinde verilmiştir?

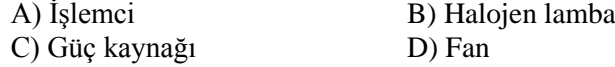

**5.** Asağıdakilerden hangisi LED aydınlatmalı projeksiyonun Halojen lambaya karşı dezavantajıdır? A) Lamba ömrü B) Isık gücü C) ağırlık ve boyut D) Hiçbiri

### **DEĞERLENDİRME**

Cevaplarınızı cevap anahtarıyla karşılaştırınız. Yanlış cevap verdiğiniz ya da cevap verirken tereddüt ettiğiniz sorularla ilgili konuları faaliyete geri dönerek tekrarlayınız. Cevaplarınızın tümü doğru ise "Modül Değerlendirme"ye geçiniz.

# **MODÜL DEĞERLENDİRME**

<span id="page-44-0"></span>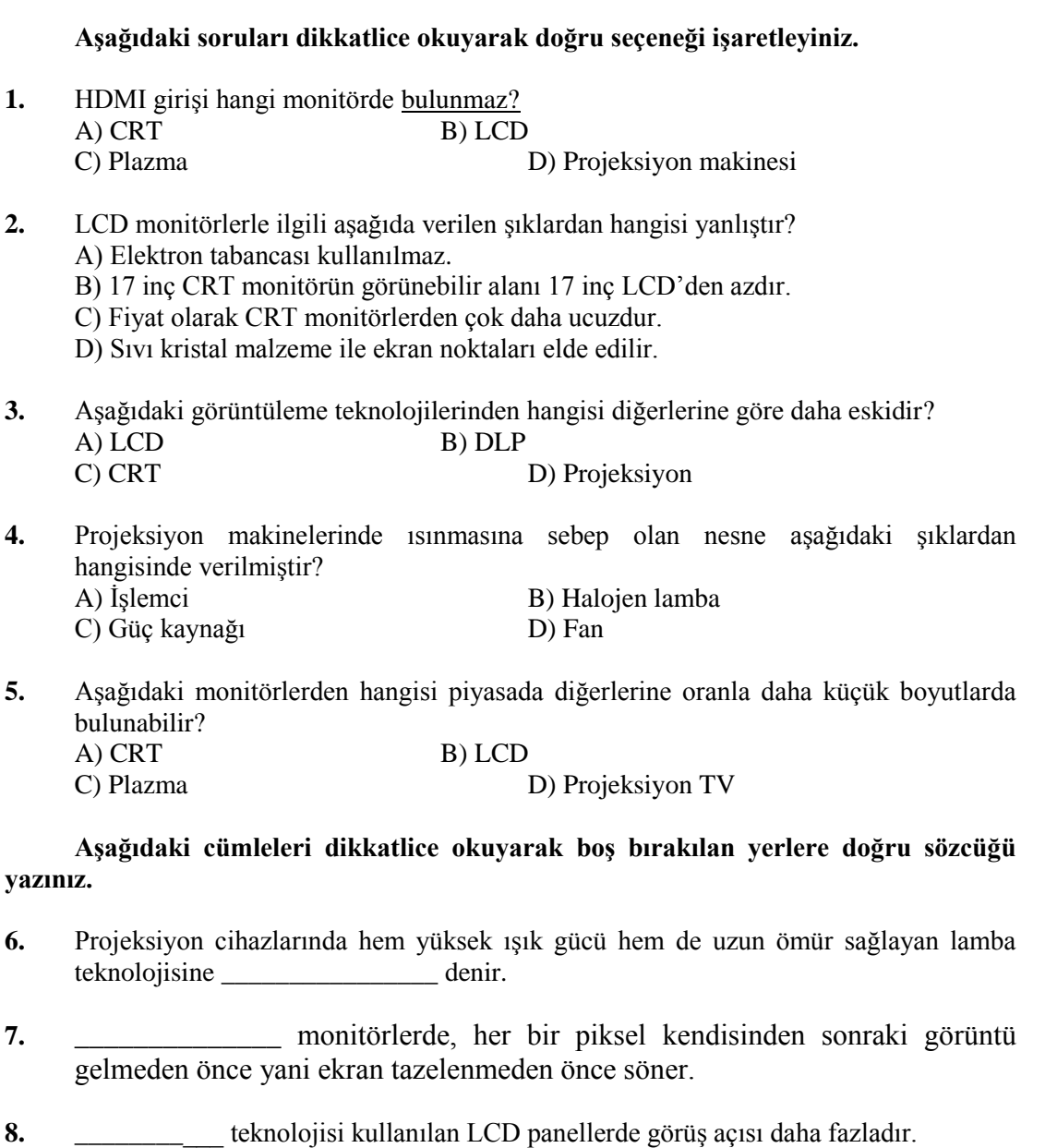

- **9.** LED televizyonlarda aydınlatma olarak \_\_\_\_\_\_\_ lamba yerine \_\_\_\_\_\_\_ kullanılır.
- **10.** LCD panellerde \_\_\_\_\_\_\_\_\_\_\_, ultraviyole ıĢınlarını kesip diğer ıĢık demetlerinin kristal sıvının ''hücresine'' sızmasına olanak verir.
- **11.** Plazma teknolojisinde her pikselde içleri özel bir \_\_\_\_\_\_\_\_\_\_karıĢımı vardır.
- **12.** \_\_\_\_\_\_\_\_\_\_\_\_ teknolojisini kullanan projeksiyonda görüntü çipinin üzerinde küçük aynalar vardır.
- 13. Projeksiyonlarda **teknolojisinin yapısında sıvı kristal ile silikon** vardır.
- 14. Projeksiyon makinelerinde günümüzde farklı aydınlatma sistemi kullanılmaktadır.
- **15.** CRT sistemde elektronlar yüzeye çarparak parlar.

## **DEĞERLENDİRME**

Cevaplarınızı cevap anahtarıyla karşılaştırınız. Yanlış cevap verdiğiniz ya da cevap verirken tereddüt ettiğiniz sorularla ilgili konuları faaliyete geri dönerek tekrarlayınız. Cevaplarınızın tümü doğru ise bir sonraki modüle geçmek için öğretmeninize başvurunuz.

# **CEVAP ANAHTARLARI**

### <span id="page-46-0"></span>**ÖĞRENME FAALĠYETĠ-1'ĠN CEVAP ANAHTARI**

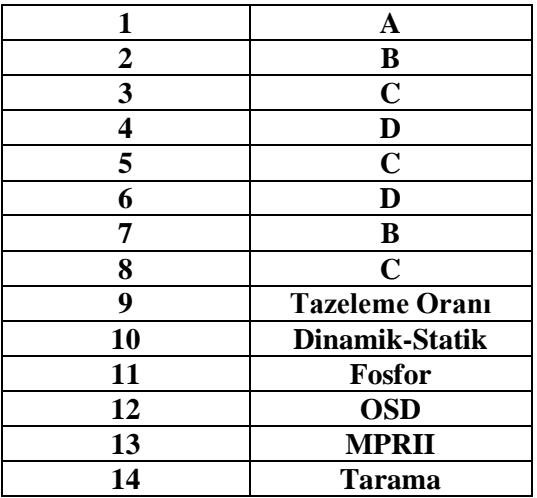

## ÖĞRENME FAALİYETİ-2'NİN CEVAP ANAHTARI

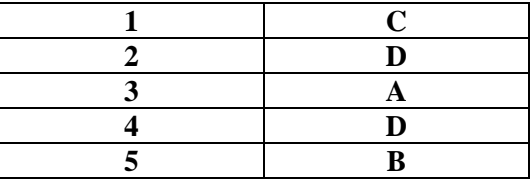

## **ÖĞRENME FAALĠYETĠ-3'ÜN CEVAP ANAHTARI**

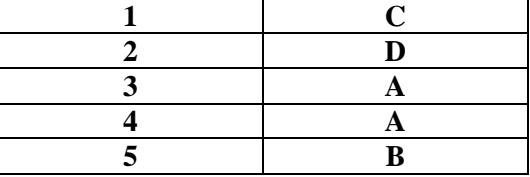

## ÖĞRENME FAALİYETİ-4'ÜN CEVAP ANAHTARI

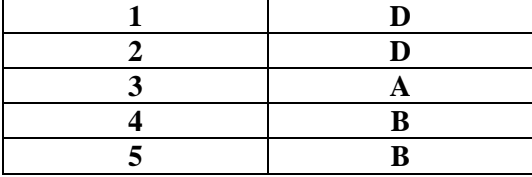

## **MODÜL DEĞERLENDĠRMENĠN CEVAP ANAHTARI**

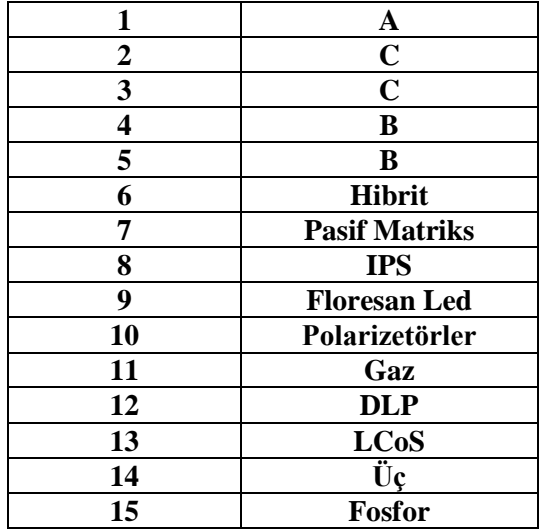

## **KAYNAKÇA**

- <span id="page-48-0"></span>WHITE Ron, **How ComputerWorks 6th Edition**, Indiana Polis, 2002.
- [www.pctechguide.com](http://www.pctechguide.com/) 15/10/2012
- $\triangleright$  [www.mersin.edu.tr](http://www.mersin.edu.tr/) 15/10/2012
- $\triangleright$  [www.howstuffworks.com](http://www.howstuffworks.com/) 16/10/2012
- $\triangleright$  [www.wikipedia.com](http://www.wikipedia.com/) 16/10/2012
- $\triangleright$  [www.ti.com](http://www.ti.com/) 16/10/2012
- $\triangleright$  [www.dlp.com](http://www.dlp.com/) 16/10/2012
- $\triangleright$  [www.cizgi-tagem.org](http://www.cizgi-tagem.org/) 16/10/2012
- $\triangleright$  [www.eatik.org](http://www.eatik.org/) 17/10/2012
- $\triangleright$  [www.pcsistem.net](http://www.pcsistem.net/) 17/10/2012
- [www.uykukurdu.com](http://www.uykukurdu.com/) 17/10/2012
- $\triangleright$  [www.eatik.org](http://www.eatik.org/) 18/10/2012